# **Recent Advances in Floating-point Static Analyses** (in a very general sense)

Eva Darulova Uppsala university

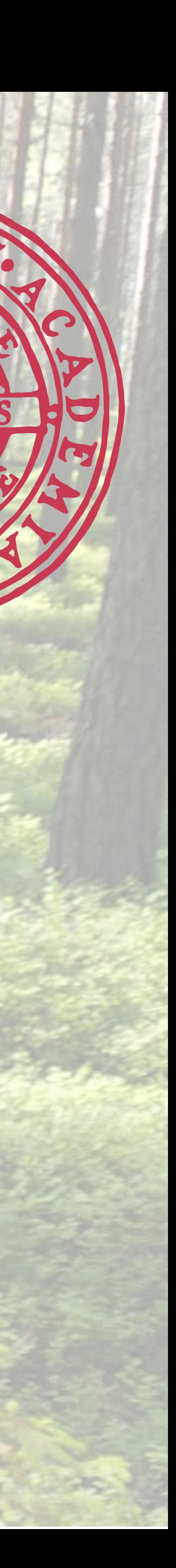

# **Finite precision**

• models of the physical world, (control) algorithms, etc. assume real-valued arithmetic

 $-x_1 * x_2 - 2x_2x_3 - x_1 - x_3$  $x_1, x_2, x_3 \in \mathbb{R}$ 

- exact computation not always feasible (e.g. for sine) or is expensive
- computer implementations need finite precision, e.g. floating-point arithmetic

**def** rigidBody(x1: **Double**, x2: **Double**, x3: **Double**): **Double** =  $-x1 * x2 - 2 * x2 * x3 - x1 - x3$ 

**def** rigidBodyf(x1: **Float**, x2: **Float**, x3: **Float**): **Float** =  $-x1 * x2 - 2 * x2 * x3 - x1 - x3$ 

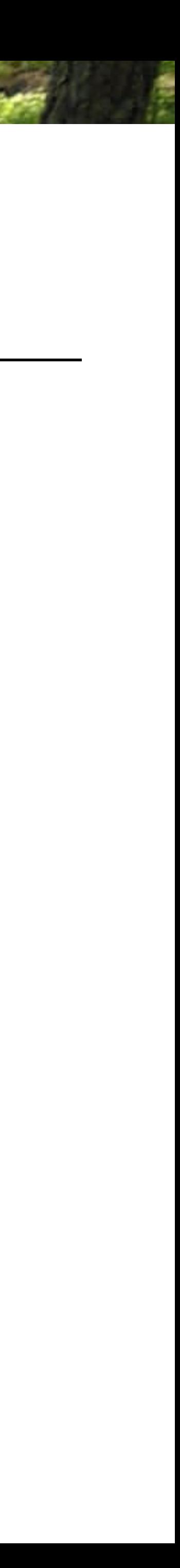

# **Finite precision**

• computer implementations need finite precision, e.g. floating-point arithmetic

**def** rigidBody(x1: **Double**, x2: **Double**, x3: **Double**): **Double** =  $-x1 * x2 - 2 * x2 * x3 - x1 - x3$ 

**def** rigidBodyf(x1: **Float**, x2: **Float**, x3: **Float**): **Float** =  $-x1 * x2 - 2 * x2 * x3 - x1 - x3$ 

• finite precision introduces rounding errors

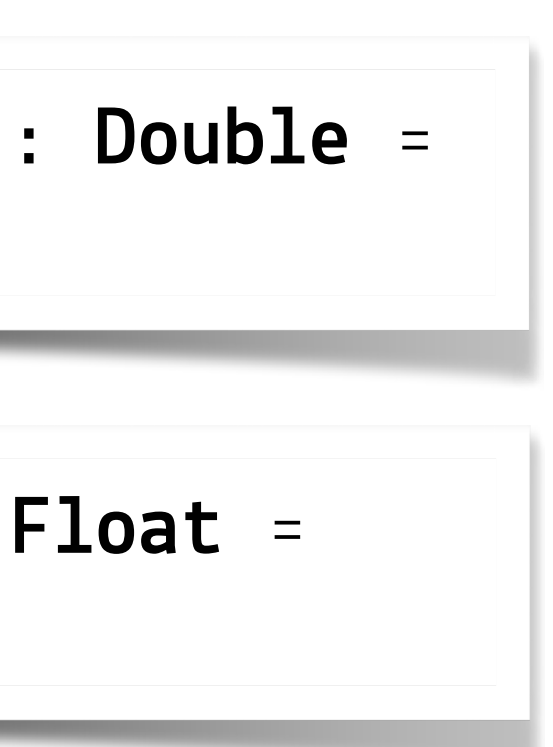

```
scala> rigidBody(0.1, 0.1, 0.1)val res0: Double = -0.23|scala>rightBodyf(0.1f, 0.1f, 0.1f)val res1: Float = -0.22999999
|scala>rightBody(0.1f, 0.1f, 0.1f)val res2: Double = -0.23000000387430192
scala> res0 + res0 + res0
```

```
val res3: Double = -0.6900000000000001
```
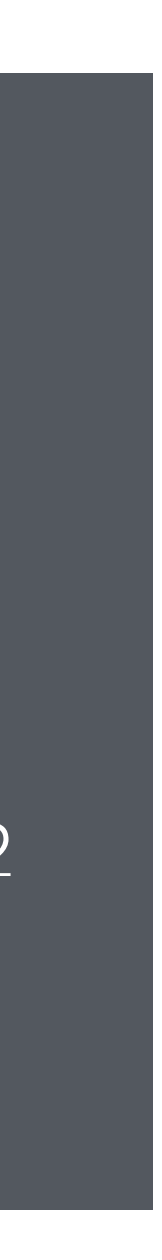

# **Finite precision**

- computer implementations need finite precision, e.g. floating-point arithmetic
- finite precision introduces rounding errors
- rounding breaks mathematical identities

**def** rigidBody(x1: **Double**, x2: **Double**, x3: **Double**): **Double** =  $-x1 * x2 - 2 * x2 * x3 - x1 - x3$ 

**def** rigidBodyf(x1: **Float**, x2: **Float**, x3: **Float**): **Float** =  $-x1 * x2 - 2 * x2 * x3 - x1 - x3$ 

```
scala> rigidBodyf(0.1f, 0.1f, 0.1f)val res1: Float = -0.22999999
```

```
scala> rigidBody(0.1f, 0.1f, 0.1f)val res2: Double = -0.23000000387430192
```
**def** rigidBodyf2(x1: **Float**, x2: **Float**, x3: **Float**): **Float** = val res4: Float = -0.23  $(-x1 * x2 - (x1 + x3)) - (x2 * 2 * x3)$ 

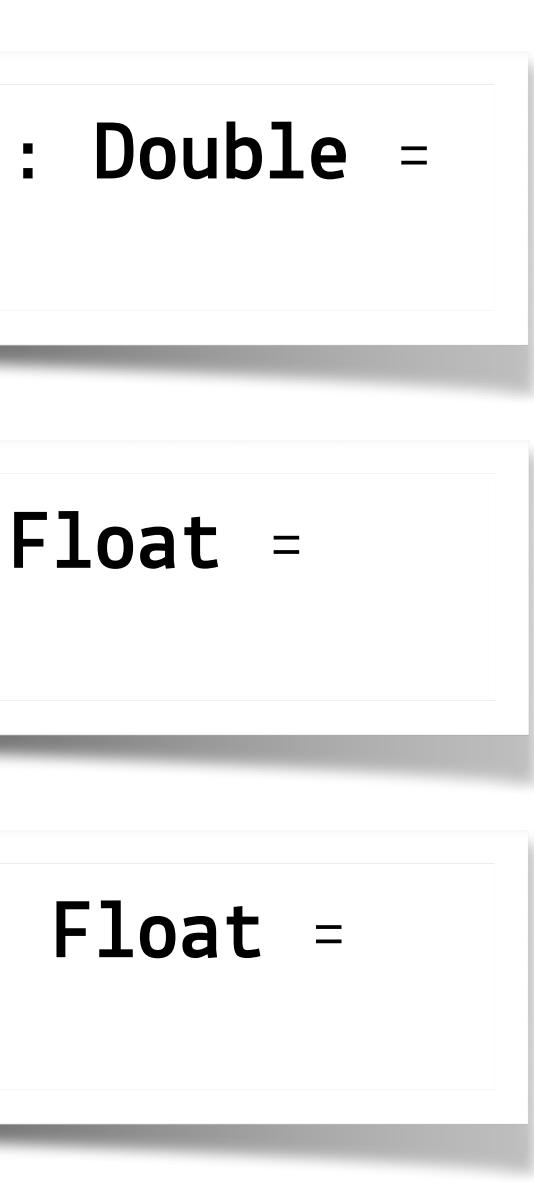

```
scala> rigidBody(0.1, 0.1, 0.1)val res0: Double = -0.23
```
scala> rigidBody $(0.1, 0.1, 0.1/0.0)$ val res4: Double = -Infinity

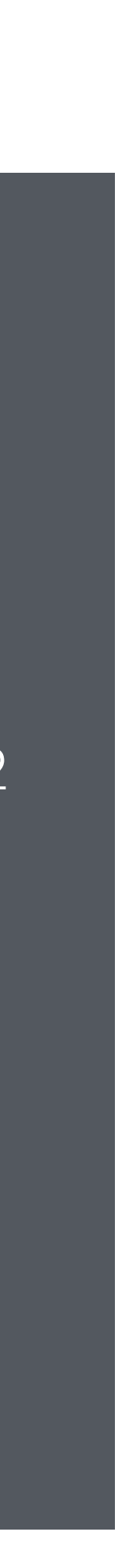

```
scala> res0 + res0 + res0
val res3: Double = -0.6900000000000001
```

```
scala> rigidBodyf2(0.1f, 0.1f, 0.1f)
```
# **Dealing with errors**

### Xavier Leroy:

"It makes us nervous to fly an airplane since we know they OPERATE using floating-point arithmetic."

Verified squared: does critical software deserve verified tools? *Talk at POPL, 2011.* 

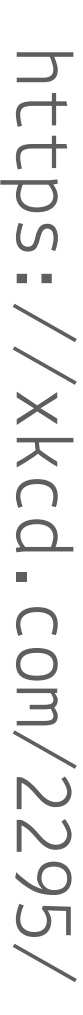

### Need: **Rigorous correctness guarantees**

### **Are we there yet?**

Spoiler: No

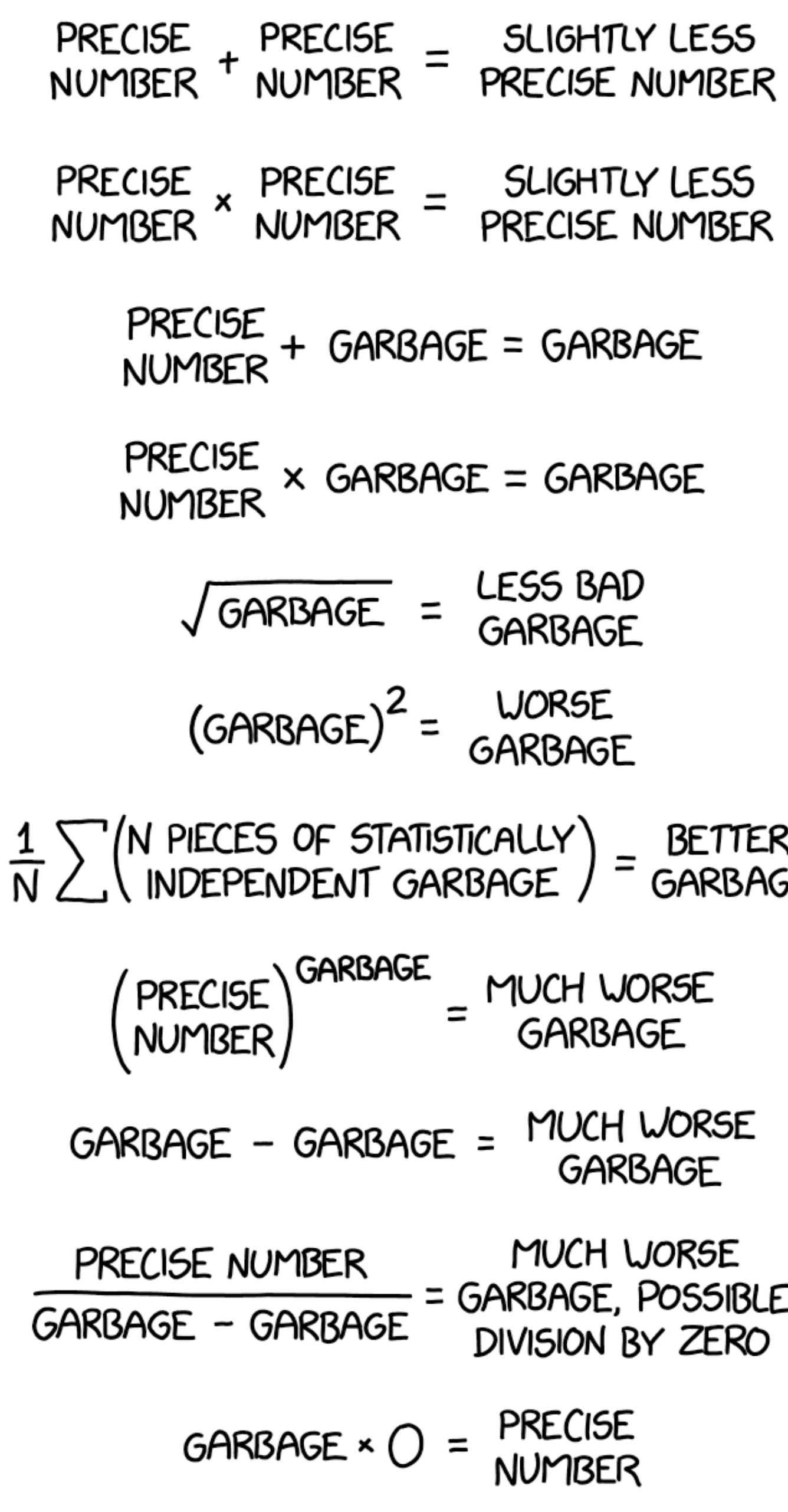

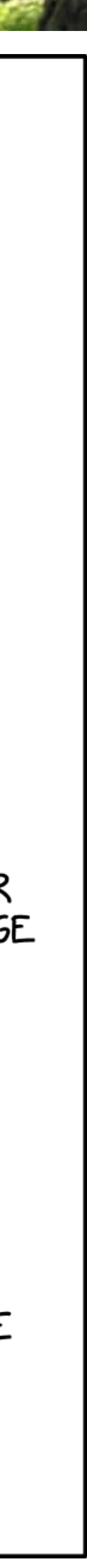

# **This talk: where are we and why is it so hard?**

**Background on floating-point arithmetic** *(real quick)*

**Floating-points in KeY**

*Deductive Verification of Floating-Point Java Programs in KeY*, TACAS'21 and STTT'23

**Tutorial on rounding error analysis** *(by example)* 

**Recent work in rounding error analysis**

*Modular Optimization-Based Roundoff Error Analysis of Floating-Point Programs*, SAS'23

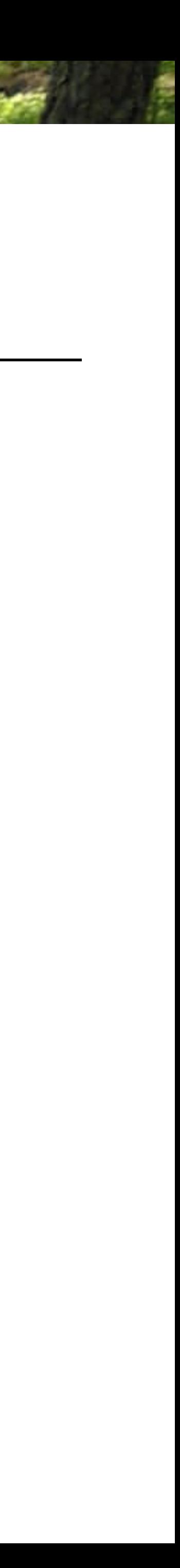

# **This talk: where are we and why is it so hard?**

### **Background on floating-point arithmetic** *(real quick)*

**Floating-points in KeY**

*Deductive Verification of Floating-Point Java Programs in KeY*, TACAS'21 and STTT'23

**Tutorial on rounding error analysis** *(by example)* 

**Recent work in rounding error analysis**

*Modular Optimization-Based Roundoff Error Analysis of Floating-Point Programs*, SAS'23

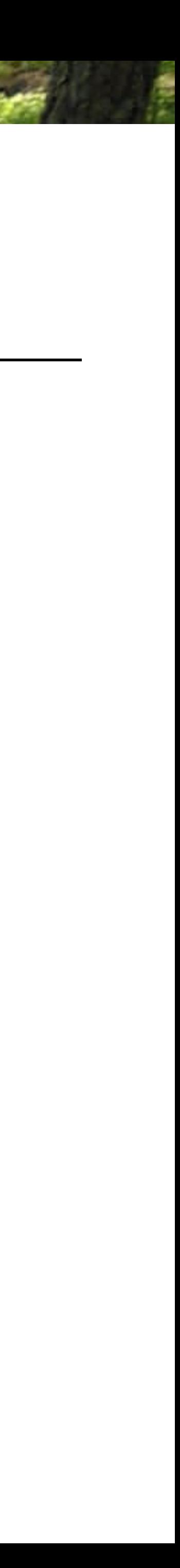

# **IEEE 754 floating-point standard**

### **Representation:**  $m \cdot 2^e$

### **Arithmetic operations:** computed as if with real arithmetic and then rounded max  $\overline{d}$

- Different rounding modes: to nearest (default), to 0, to +/- Infinity
- Abstraction for arithmetic operations and rounding to nearest:

$$
\tilde{op} = op(1+e) + o
$$

- base 2 (base 10 also possible)
- m: mantissa, |m| < 1
- e: exponent

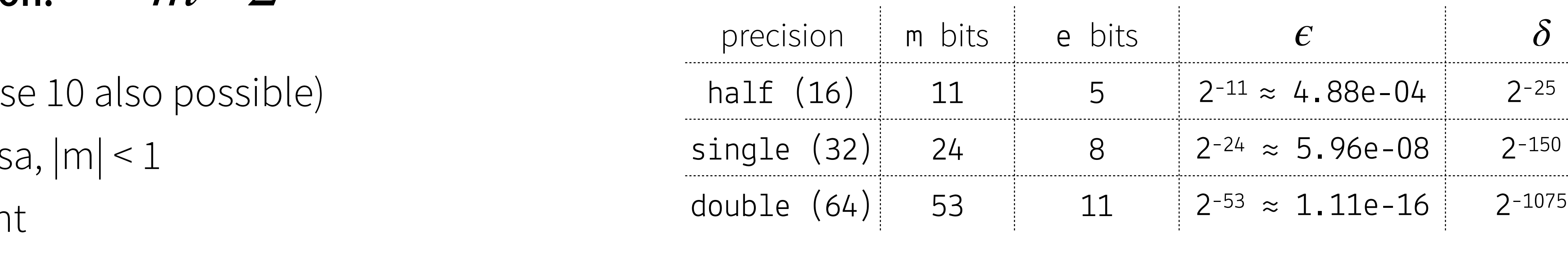

*f*(*d*)<br>*f*(*y*) *f*(*y*) *f*(*y*) *f*(*y*)  $\epsilon$  $\overline{a}$ 

*where*  $|e| \leq \epsilon$ ,  $|d| \leq \delta$ 

# **Special values**

Representation of normal values: *m* ⋅ 2*<sup>e</sup>*

**Special values:** +Infinity, -Infinity, +0.0, -0.0, NaN (Not-a-Number)

- $\bullet$  underflow  $\rightarrow$  +0.0 or -0.0
- overflow <sup>→</sup> Infinity or -Infinity
- $\bullet$  1.0 / 0.0  $\rightarrow$  Infinity
- $\bullet$  sqrt $(-42.0)$   $\rightarrow$  NaN
- NaN  $*$  0.0  $\rightarrow$  NaN
- $\bullet$  NaN == NaN  $\rightarrow$  false

### typically, special values signal an error

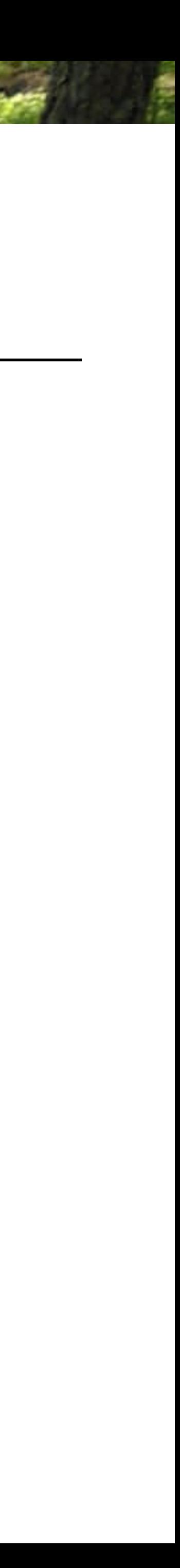

# **Consequence of rounding and special values**

- Floating-point arithmetic is commutative, but not associative or distributive:
	- $x + (y + z)$
	- $X * (y * z)$
	- $x * (y + z)$
- $x / 10$ Other real-valued identities also do not hold:
	- $x = 5y$ 
		-

When analyzing code, need to follow exact order of computation.

$$
!= (x + y) + z
$$
  
\n
$$
!= (x * y) * z
$$
  
\n
$$
!= (x * y) + (x * z)
$$
  
\n
$$
!= x * 0.1
$$
  
\n
$$
\Rightarrow 1/x == 1/y
$$

 $X \quad = \quad X$ 

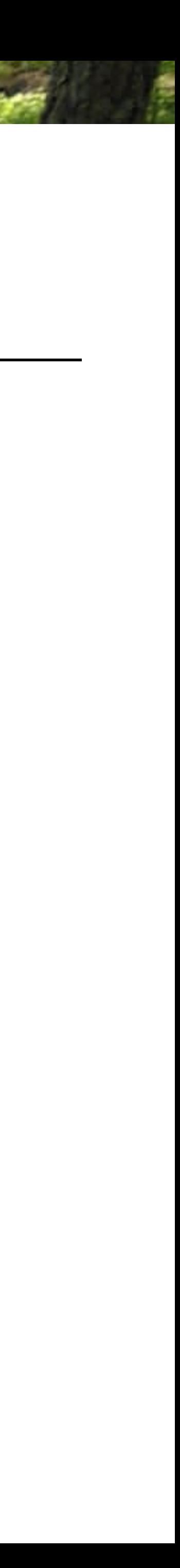

# **This talk**

**Background on floating-point arithmetic** *(real quick)*

**Floating-points in KeY**

*Deductive Verification of Floating-Point Java Programs in KeY*, TACAS'21 and STTT'23

joint work with Rosa Abbasi, Mattias Ulbrich, Jonas Schiffl, Wolfgang Ahrendt

**Tutorial on rounding error analysis** *(by example)* 

**Recent work in rounding error analysis**

*Modular Optimization-Based Roundoff Error Analysis of Floating-Point Programs*, SAS'23

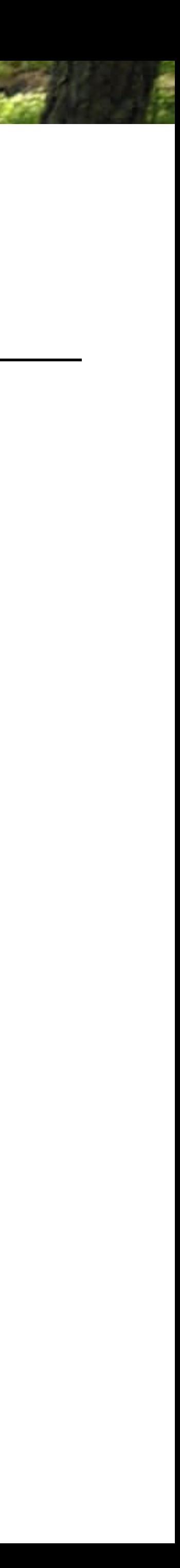

# **Goal: prove absence of** *runtime errors* **and** *special values*

```
public class Circuit {
    double maxVoltage;
    double frequency;
    double resistance;
    double inductance;
    public Complex computeImpedance() {
        return new Complex(resistance, 2.0 * Math.PI * frequency * inductance);
    }
    public Complex computeCurrent() {
        return new Complex(maxVoltage, 0.0).divide(computeImpedance());
    }
    public double computeInstantCurrent(double time) {
        Complex current = computeCurrent();
        double maxCurrent = Math.sqrt(current.getRealPart() * current.getRealPart() +
          current.getImaginaryPart() * current.getImaginaryPart());
        double theta = Math.atan(current.getImaginaryPart() / current.getRealPart());
        return maxCurrent * Math.cos((2.0 * Math.PI * frequency * time) + theta);
    }
```
}

### **in Java programs**

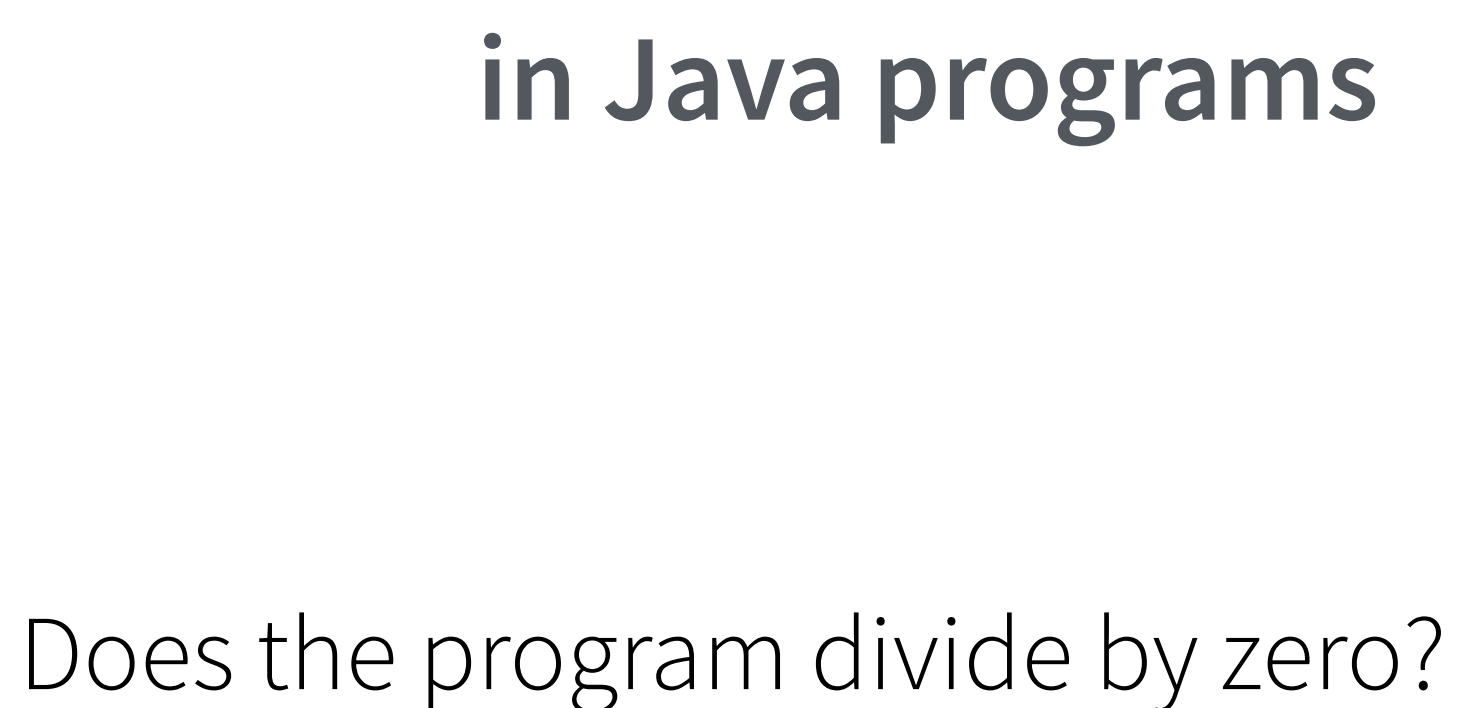

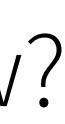

Does the program overflow?

## **KeY workflow**

```
public class PostInc {
    public PostInc rec;
    public int x, y;
    /*@ public invariant rec.x >= 0 && rec.y >= 0; @^*/\ell^*@ public normal_behaviour
      @ requires true;
        ensures rec.x == \cdotold(rec.y) + 1 && rec.y == \cdotold(rec.y) + 1;
      \mathbf 6@^*/public void postInc() {
        rec.x = rec.y++;
```
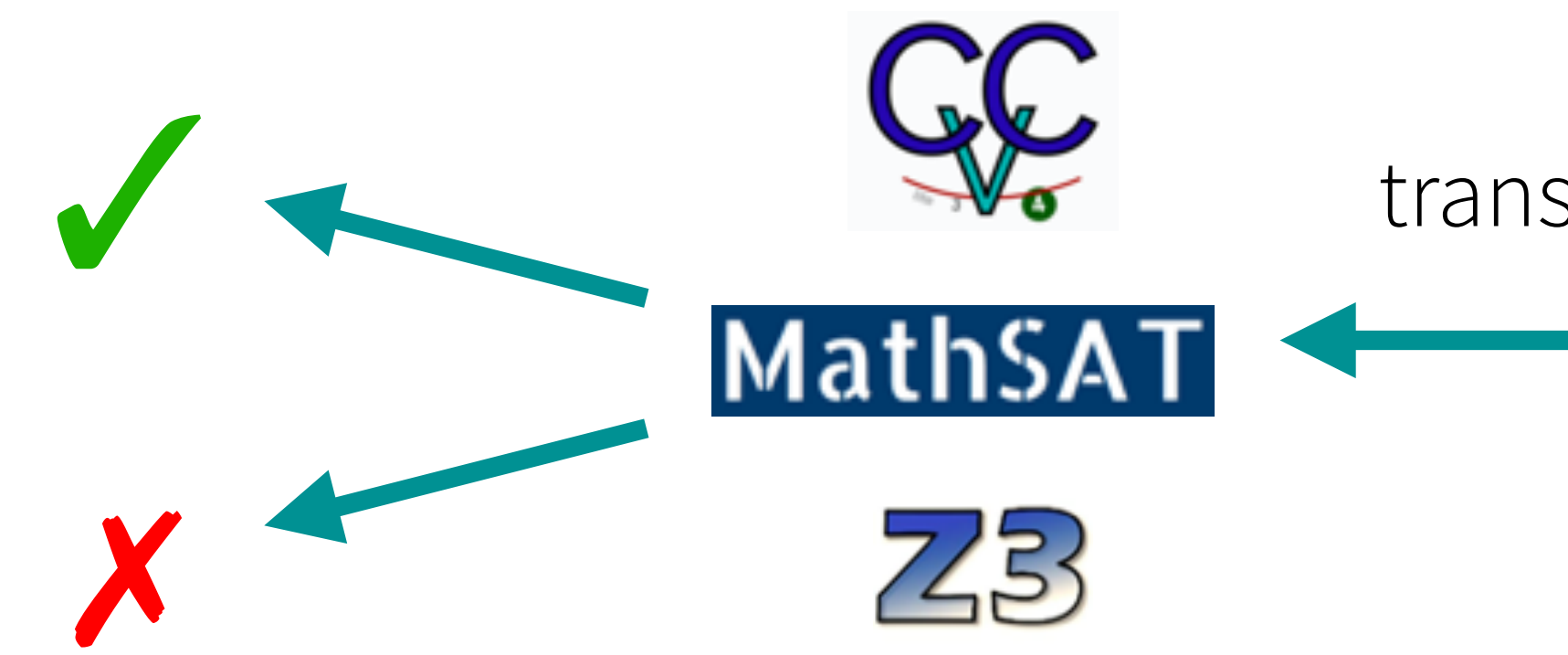

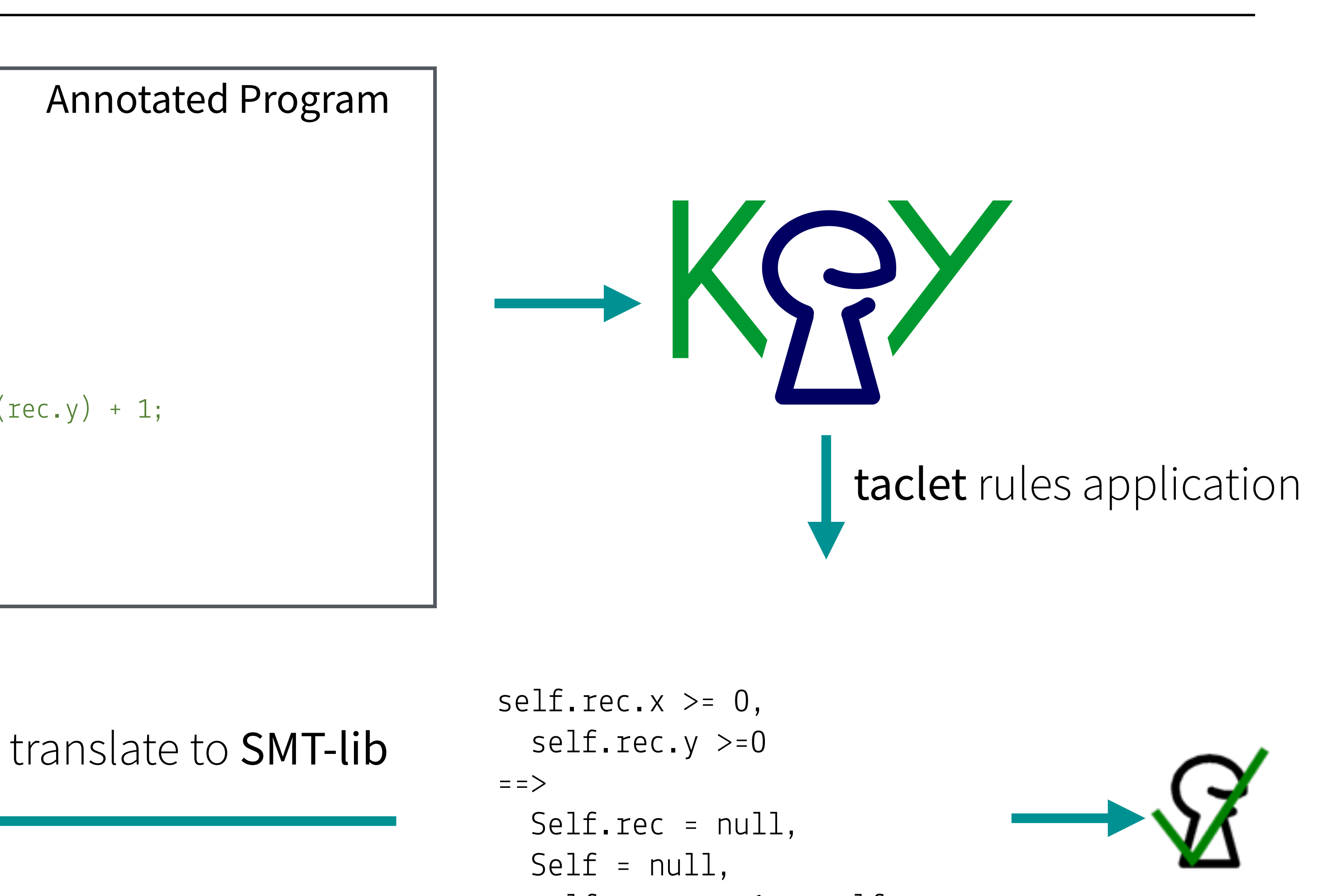

```
self. rec. y = 1 + self. rec. y
```
# **Basic extension for floating-points**

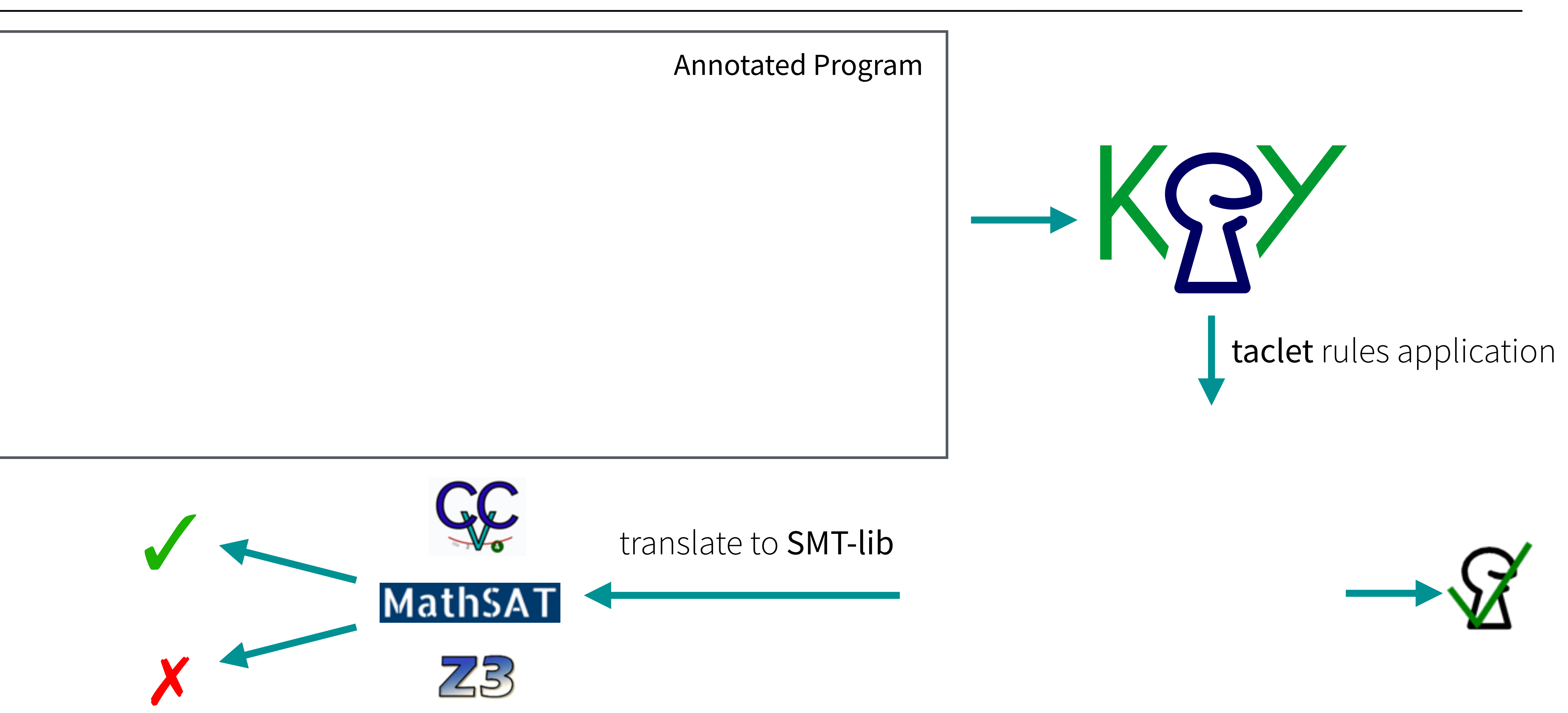

```
public class Complex {
     double realPart;
     double imaginaryPart;
     /*@ public normal_behaviour
       @ requires realPart == 0.0 && imaginaryPart == 0.0;
       @ ensures \fp_nan(\result.realPart) && \fp_nan(\result.imaginaryPart);
      \mathbb{d}^* public Complex reciprocal() {
       double scale = realPart * realPart + imaginaryPart * imaginaryPart;
         return new Complex(realPart / scale, -imaginaryPart / scale);
 }
}
                                                        Annotated Program
```
doubleIsNaN(divDoubleIEEE(RNE, self.realPart, addDoubleIEEE(RNE, mulDoubleIEEE(RNE, self.realPart, self.realPart) mulDoubleIEEE(RNE, self.imaginaryPart, self.imaginaryPart))) floating-points self.imaginaryPart,<br>self.imaginaryPart)) heap etc.

 $\cdots$  . <br> <br> .

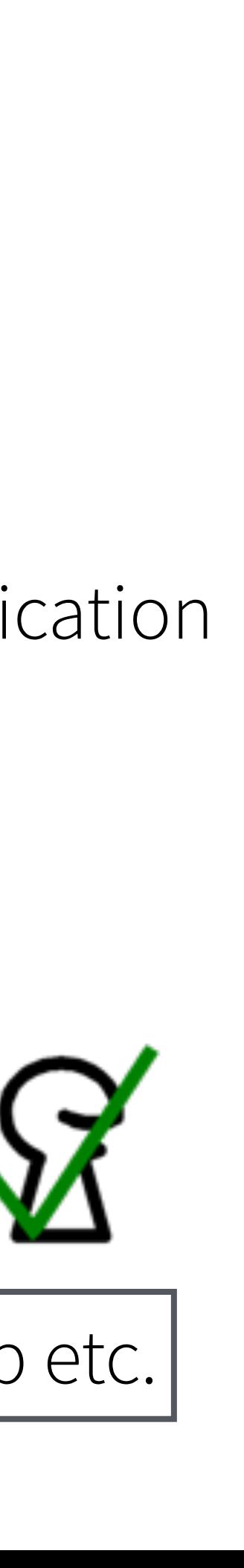

# **Basic extension for floating-points**

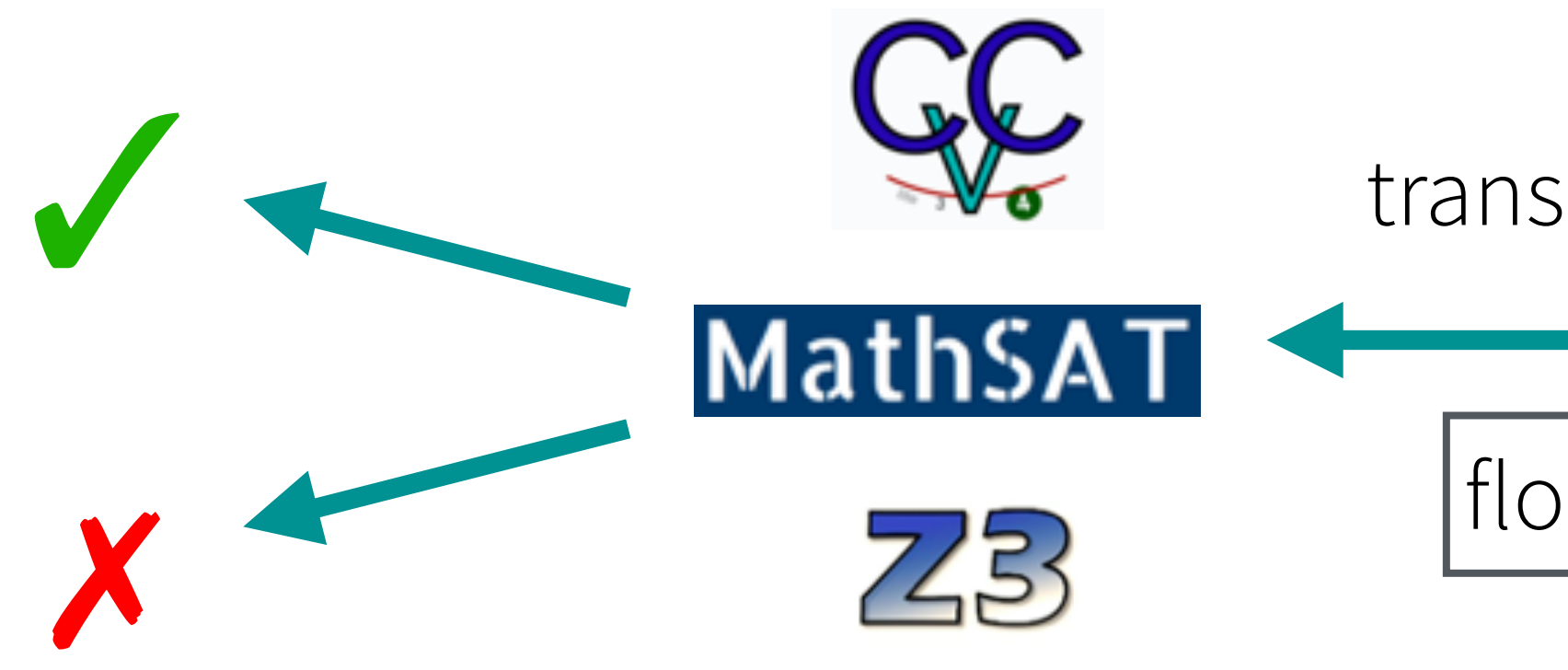

### translate to SMT-lib

taclet rules application

# **Basic extension**

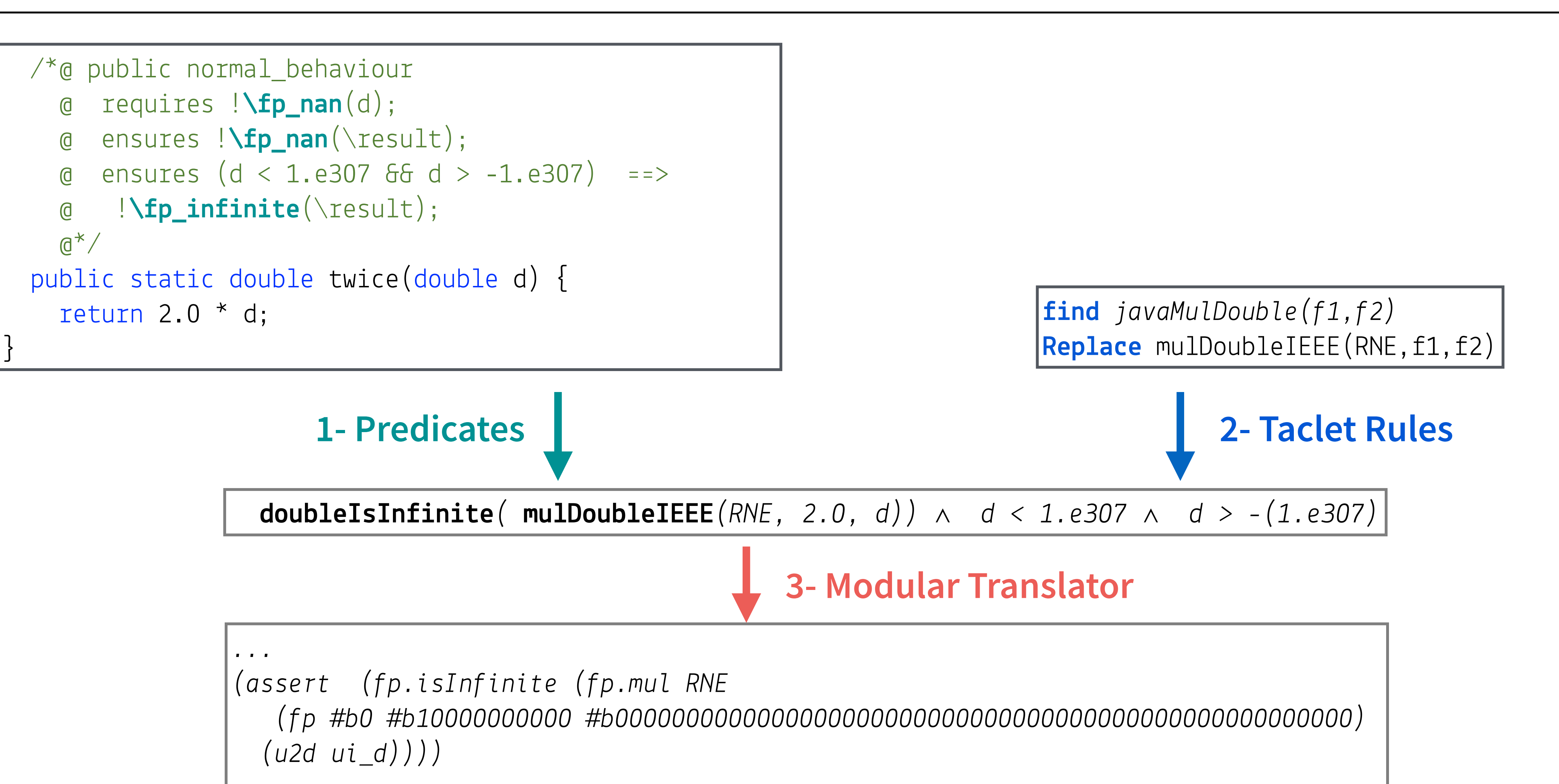

*...*

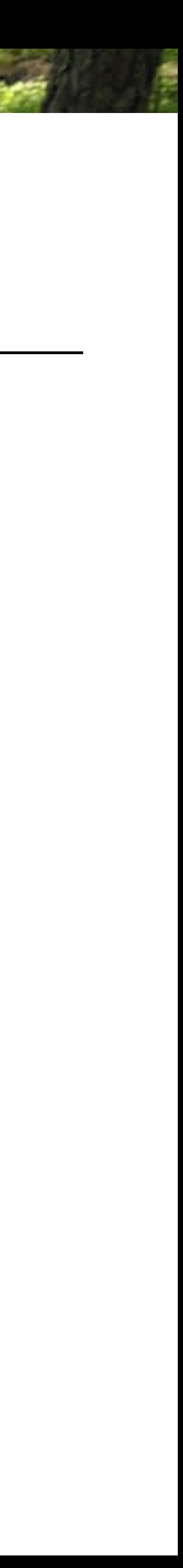

# Library functions

public class Circuit {

double maxVoltage;

double frequency;

double resistance;

double inductance;

- 
- 
- axiomatize them
	- in SMT queries, or
	- in KeY as taclet rules
- $\ell^*$ @ public normal\_behaviour @ requires this.maxVoltage >  $1.0$  & this.maxVoltage <  $12.0$  & @ this.frequency > 1.0 & this.frequency <  $100.0$  &  $\theta$  time > 0.0 & time < 300.0; @ ensures  $\left(\text{result}\right);$  $\mathbb{G}^*/$ public double computeInstantVoltage(double time) { return maxVoltage  $*(\mathsf{Math}.\cos(),0, *\mathsf{Math}.\mathsf{PI}, *\mathsf{frequency}, *\mathsf{time});$

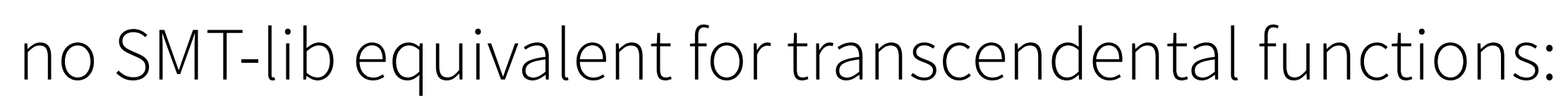

• encode transcendental functions as uninterpreted functions

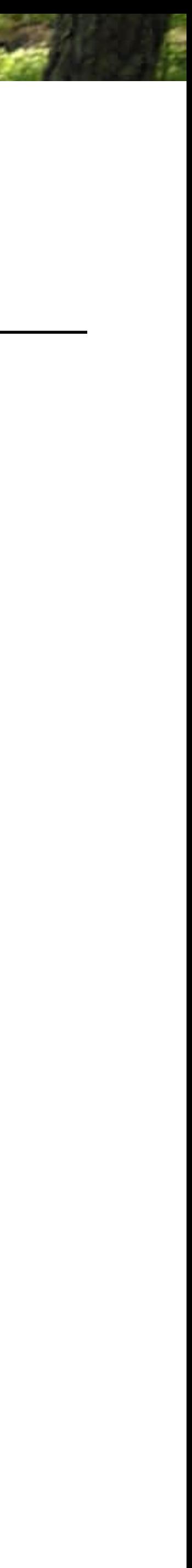

# **Axioms**

- capture high-level properties of library functions
- comply with the specifications in the IEEE 754 standard
- e.g. encode value ranges and allow one to show that a function application is not NaN

 $\ell^*$ @ public normal\_behaviour @ requires this.maxVoltage >  $1.0$  & this.maxVoltage < 12.0 & this.frequency  $> 1.0$  & this.frequency < 100.0 & time >  $0.0$  & time <  $300.0$ ;  $\mathsf{D}$ @ ensures \fp\_nice(\result);  $\mathbb{G}^{\ast}$ public double computeInstantVoltage(double time) { return maxVoltage \* Math.cos(2.0 \* Math.PI \* frequency \* time);

```
\vertAxiom: !fp_nan(a) \land !fp_infinite(a) \rightarrow -1.0 \leq cos(a) \leq 1.0
```
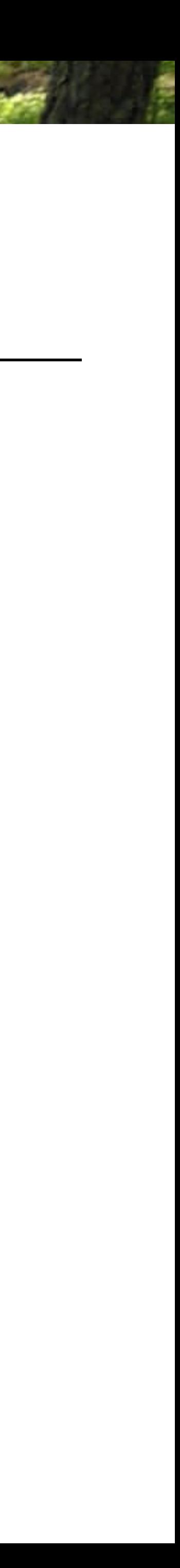

# **Axiomatization**

### **in SMT queries**

function definitions and axioms are added to the SMT-LIB translation axioms are expressed as quantified floating-point formulas

> (assert (**forall ((a Float64))** (=> (and (not (fp.isNaN a)) (not (fp.isInfinite a))) (and (fp.leq (cosDouble a) (fp #b0 #b01111111111 #b0000...000000)) (fp.geq (cosDouble a)  $(fp #b1 #b0111111111 #b0000...000000))$ )))

 $\mathsf{add} \ \mathsf{\neg fp\_nan(a)} \ \wedge \ \mathsf{\neg fp\_infinite(a)} \ \rightarrow \ \mathsf{\neg 1.0} \ \leq \ \mathsf{cos(a)} \ \leq \ \mathsf{\neg 1.0} \ \Longrightarrow$ 

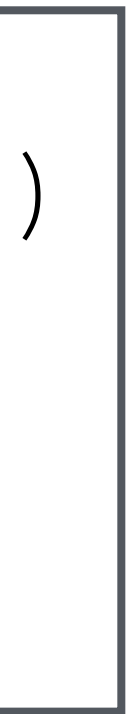

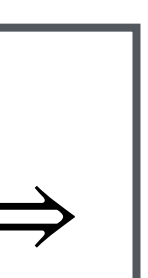

### **via taclet rules in KeY**

axioms are encoded as taclets in KeY

fully automated, or user can choose which rule to apply

no quantified formulas

**find** *cos(a)*

### The absence of special values using **fp\_nan, fp\_infinite, fp\_nice**

```
/*@ public normal_behavior
   @ requires \fp_nice(arg0.x) && \fp_nice(arg0.y) && \fp_nice(arg1) && \fp_nice(arg2);
   @ also
   @ public normal_behavior
   @ requires -5.53 <= arg0.x && arg0.x <= -3.38 && -5.53 <= arg0.y && arg0.y <= -3.38 &&
   @ 3.1 < arg0.width && arg0.width <= 3.7332 && 3.0000001 < arg0.height && arg0.height <=4.0004 &&
  @ 3.0003001 < arg1 && arg1 <= 4.0024 && -6.4000003 < arg2 && arg2 <= 3.0001;
  \mathbb{d}^*/public Rectangle scale(Rectangle arg0, double arg1, double arg2){
    Area v1 = new Area(arg0);
     AffineTransform v2 = AffineTransform.getScaleInstance(arg1, arg2);
    Area v3 = v1.createTransformedArea(v2);
    Rectangle v4 = v3.getRectangle2D();
     return v4;
}
```
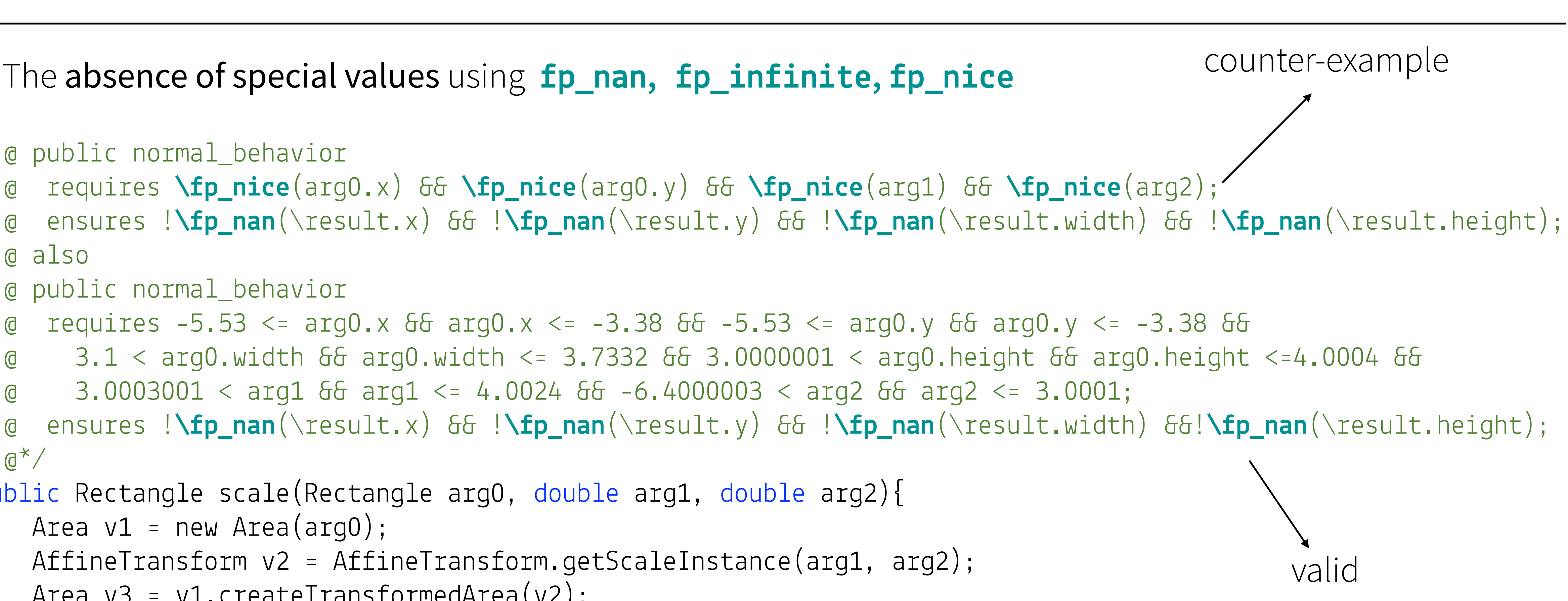

The absence of special values with transcendentals

```
public class Circuit {
    double maxVoltage, frequency, resistance, inductance;
    \frac{1}{2}...
    \ell^* e public normal behavior
      0.0 < t ime 66 time < 300.0;
      @ ensures ! \f{p_name(\text{result})} & ! \f{p__infinite(\text{result})};
      \mathbb{G}^{\ast}public double instantCurrent(double time) {
         Complex curr = computeCurrent();
         double maxCurrent = Math.sqrt(\widehat{\text{curr}}.\text{getRealPart}() * \text{curr.getRealPart}() +curr.getImaginaryPart() * curr.getImaginaryPart());
         double theta = Math.atan(curr.getImaginaryPart() / curr.getRealPart());
         return maxCurrent * Math.cos((2.0 * Math.PI * frequency * time) + theta;
```
@ requires 1.0<this.maxVoltage && this.maxVoltage<12.0 && 1.0<this.frequency && this.frequency<100.0 && @ 1.0<this.resistance && this.resistance<50.0 && 0.001<this.inductance && this.inductance<0.004 &&

need to use fp. sqrt

axioms as taclet rules

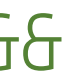

Functional properties that are expressible in floating-point arithmetic

```
public class Rotation {
     final static double cos90 = 6.123233995736766E-17;
     final static double sin90 = 1.0;
        double x = vec[0] * cos90 - vec[1] * sin90;double y = vec[0] * sin90 + vec[1] * cos90; return new double[]{x, y};
 }
    \ell^*@ public normal_behaviour
         requires (\forall int i; 0 \leq i & i \leq vec.length;
      [0 \text{ vec}[i] > 1.0 \text{ 66 vec}[i] < 2.0) & vec.length == 2;
         ensures \result[0] < 1.0E-15 && \result[1] < 1.0E-15;
      \mathbb{G}^*/ public static double[] computeError(double[] vec) {
        double[] temp = rotate(rotate(rotate(rotate(vec))));
 }
```
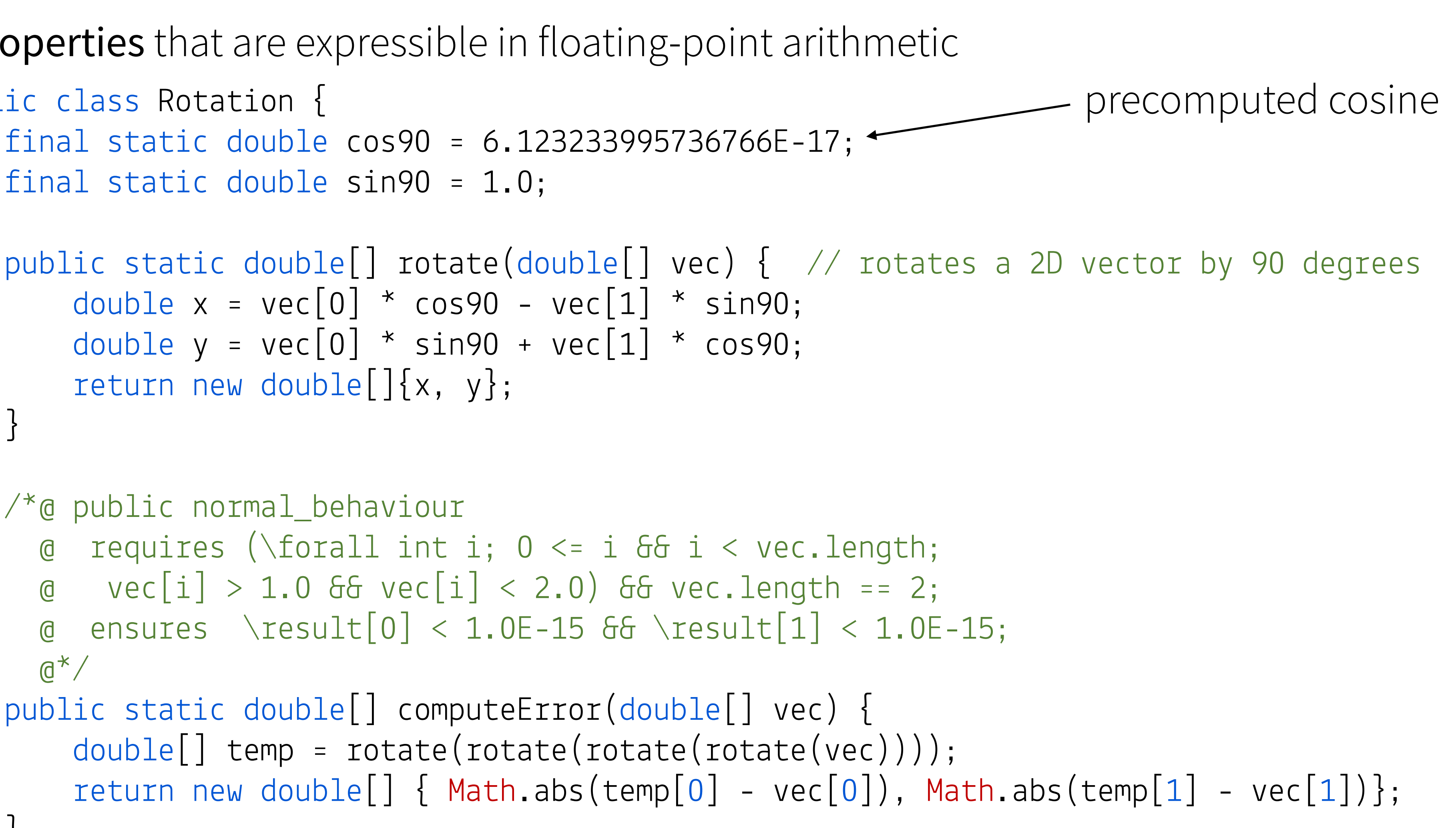

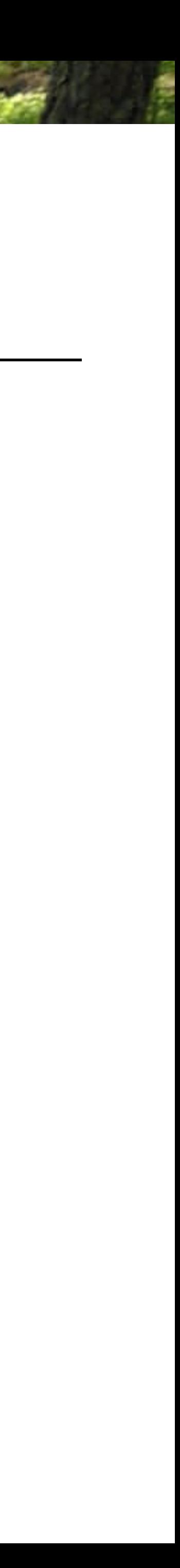

}

### Loop invariants

invariant generated by external tool [1] validated by KeY

```
\ell^* (e public normal behavior
  @ requires 0.0f \le u & u \le 0.0f & 2.0f \le v & v \le 3.0f;
  @ diverges true;
  \mathbb{d}^*/public float pendulum-approx(float u, float v) {
    \ell^*@ loop_invariant -1.1f <= u && u <= 1.2f &&
      0 - 3.2f \le v 66 v \le 3.1f 66@ (-0.11f^*u) + (0.01f^*v) + (1.0f^*u^*u) + (0.03f^*u^*v)\left(0 + \left(0.12f^*v^*v\right) \right) < 1.15f;@^*/while (true) {
        u = u + 0.01f * v;v = v + 0.01f * (-0.5f * v - 9.81f *(u - (u * u * u) / 6.0f +(u * u * u * u * u) / 120.0f));return u;
```
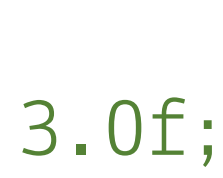

# **Solver performance**

### Running times for valid goals

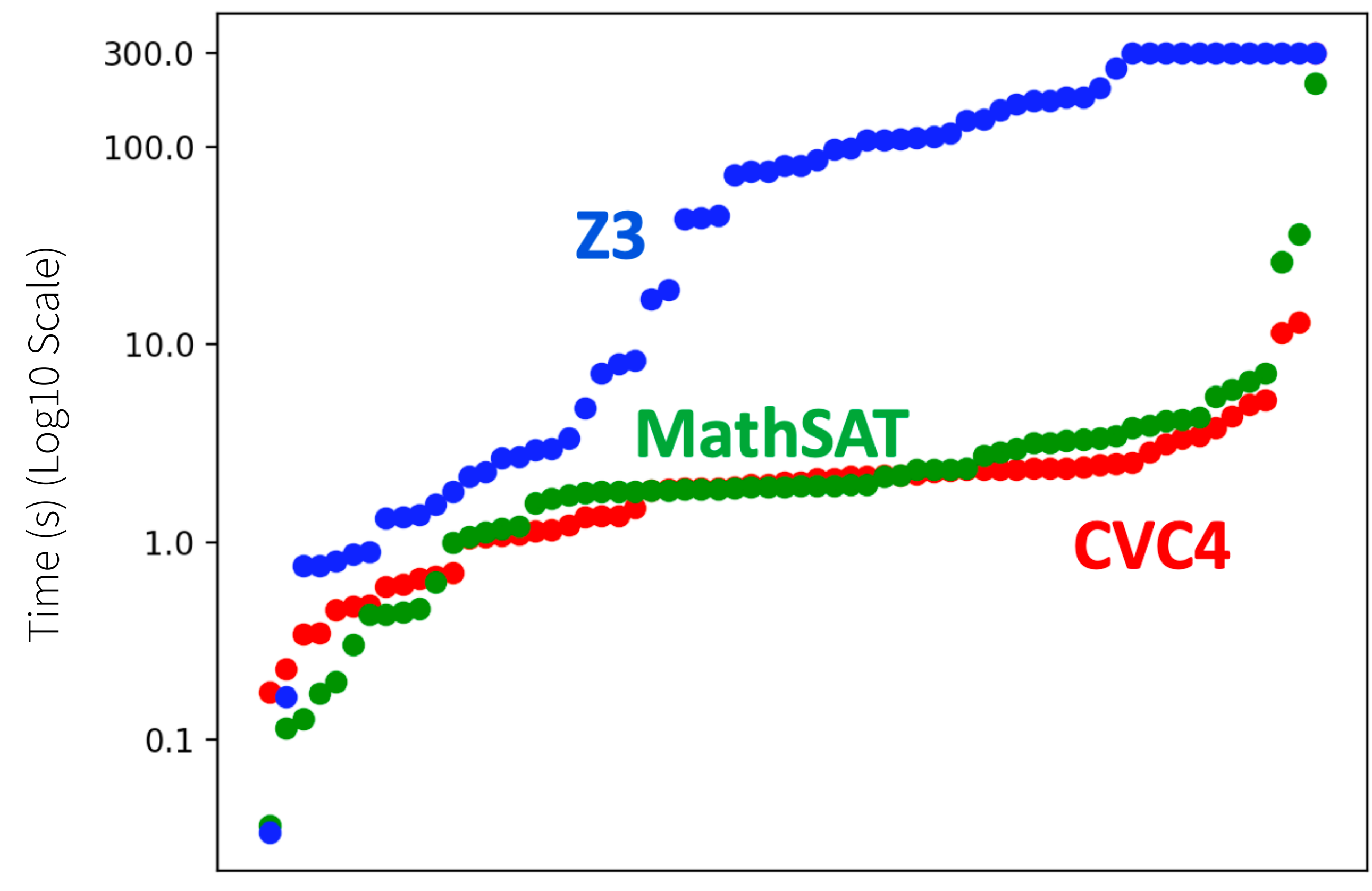

Goals (ordered by run time, without quantifiers)

- Best running time: **CVC4**
- Most goals validated: **MathSAT**

Floating-point solvers have improved!

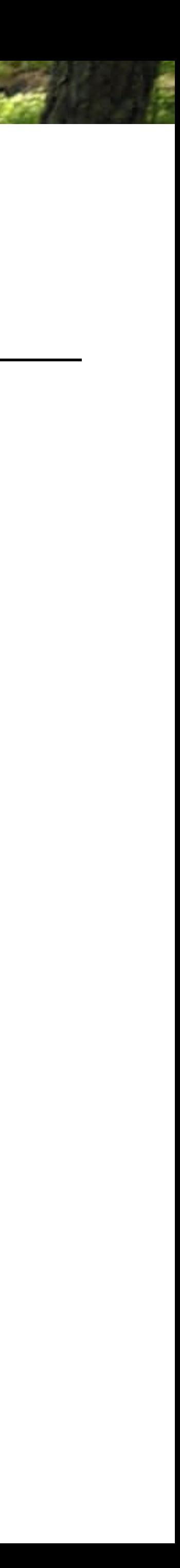

# **Axiomatization performance**

- axiomatization in KeY avoids quantified formulas: both CVC4 and Z3 prove more goals
- <sup>f</sup>p.sqrt vs axiomatization:

axiomatization mostly cheaper, but weaker

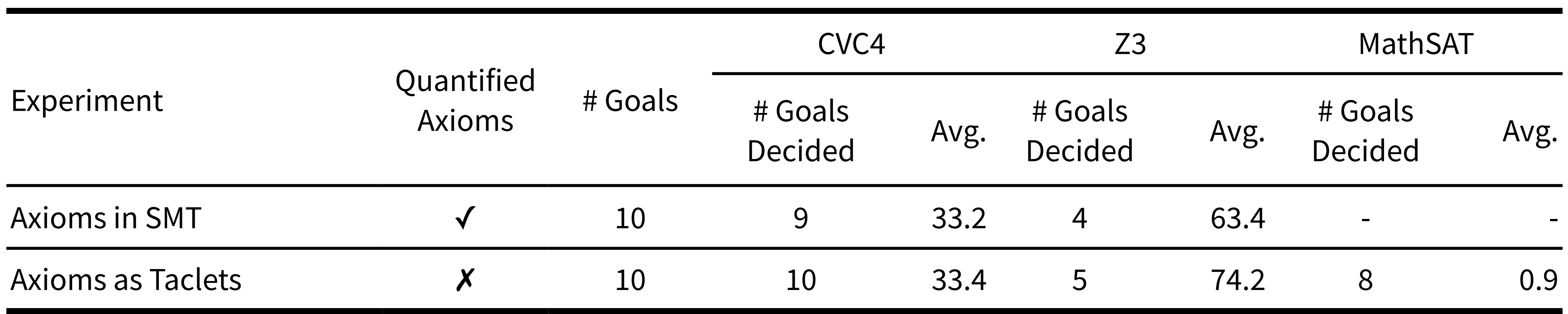

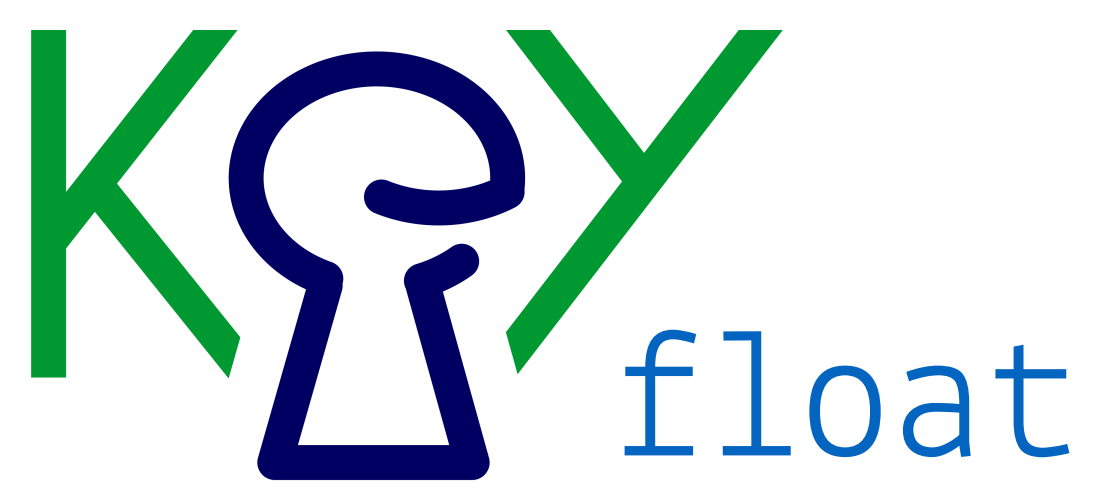

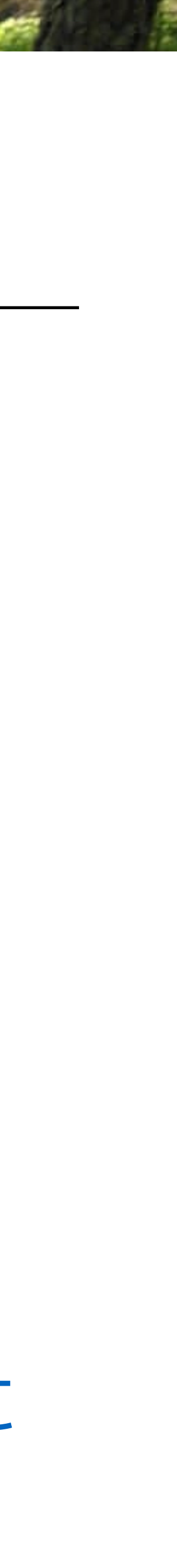

# **This talk**

**Background on floating-point arithmetic** *(real quick)*

**Floating-points in KeY**

*Deductive Verification of Floating-Point Java Programs in KeY*, TACAS'21 and STTT'23

### **Tutorial on rounding error analysis [1]** *(by example)*

**Recent work in rounding error analysis**

*Modular Optimization-Based Roundoff Error Analysis of Floating-Point Programs*, SAS'23

[1] Rigorous Estimation of Floating-Point Round-off Errors with Symbolic Taylor Expansions. A. Solovyev, C. Jacobsen, Z. Rakamaric, G. Gopalakrishnan. FM'15

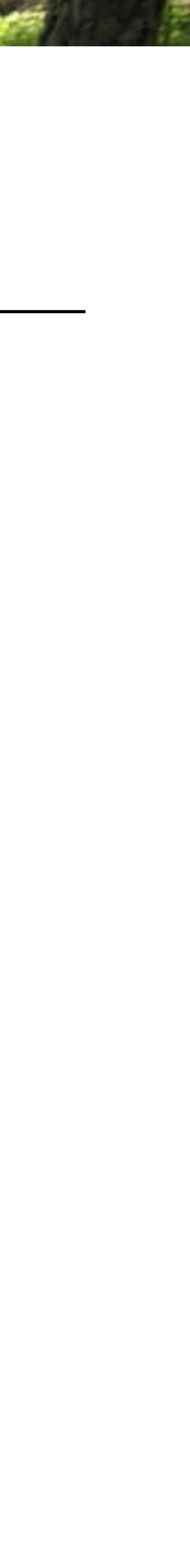

 $\overline{f}$ *f*  $\mathsf{t}$  $O$ 1 mt re  $\overline{C}$ *f*  $\Gamma$ @*e*<sup>1</sup> *y,z,*0 @*e*<sup>2</sup> *y,z,*0

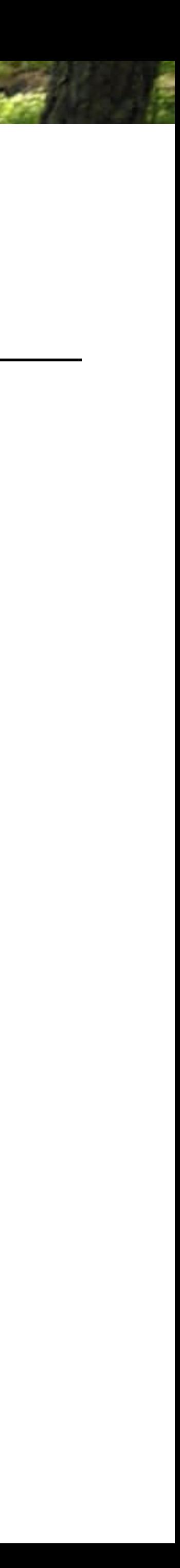

real-valued specification: floating-point implementation:

 $\sigma$ *Goal:* compute absolute rounding error bound: pouto obcoluto rounding error: boy

 $\int f(x)$ max  $y,z{\in}Y,Z$  $\begin{array}{c} \hline \end{array}$   $\begin{array}{c} \hline \end{array}$ 

### **Bounding rounding errors** Tutorial example: Tutorial example:

$$
\max_{y,z\in Y,Z}\bigg|f(y,z)-\tilde{f}(\tilde{y},\tilde{z})\bigg|
$$

@*e*<sup>1</sup> error. @*e*<sup>2</sup> ˆ *f*  $\mathbf{r}$  $\frac{1}{2}$ elius III ge .<br>نم ˆ *f* (1 + *e*3)

- ˆ *f*(*y, z,* e*,* d) = Taylor approximation wrt. *ei, d<sup>i</sup>* around (*y, z,* 0*,* 0): · main challenge: accurate bounds
- tr<br> *f*(*f*(*y*)  $\alpha$  *f*(*y*)  $\alpha$  *f*(*y*) = *f*(*y*) = *f*(*y*) = *f*(*y*) = *f*(*y*) = *f*(*y*) = *f*(*y*) = *f*(*y*) = *f*(*y*) = *f*(*y*) = *f*(*y*) = *f*(*y*) = *f*(*y*) = *f*(*y*) = *f*(*y*) = *f*(*y*) = *f*(*y*) = *f*  $\bigcap$ mpossible to get ex  $\mathcal{I}(\mathcal{A})$  $f(x) = f(x)$  ation of the true errors; impossible to get exact errors in general ◆ • over-approximation of the true errors; impossible to get exact errors in general
- rannot be simply phrased as SMT-query • (too) complex to reason about: combines real-valued and floating-point reasoning cannot be simply phrased as SMT-query
- $\arccos$ COSICI LIIOII I CLOCIV *<sup>f</sup>*(*y, z,* <sup>0</sup>*,* <sup>0</sup>) + @ • (aside: easier than relative errors)

 $f(y, z) = y^2 + z^2$  where  $y \in [10.0, 20.0], z \in [20.0, 80.0]$ tion:  $\tilde{f}(\tilde{y}, \tilde{z}) = \tilde{y} * \tilde{y} + \tilde{z} * \tilde{z}$  where  $\tilde{y} = y + u_y, \ \tilde{z} = z + u_z$  $f(y, z) = y^2 + z^2$  where  $y \in [10.0, 20.0], z \in [20.0, 80.0]$ pecification:  $f(y, z) = y^- + z^-$  where  $y \in [10.0, 20.0], z \in [2, 1]$  $f(\tilde{y}, \tilde{z}) = \tilde{y} * \tilde{y} + \tilde{z} * \tilde{z}$  where  $\tilde{y} = y + v$ 

# Abstracting floating-point arithmetic

too complex:

*<sup>f</sup>*(*y, z*) = *<sup>y</sup>*<sup>2</sup> <sup>+</sup> *<sup>z</sup>*<sup>2</sup> where *<sup>y</sup>* <sup>2</sup> *<sup>Y</sup>* = [10*.*0*,* <sup>20</sup>*.*0]*, z* <sup>2</sup> *<sup>Z</sup>* = [20*.*0*,* <sup>80</sup>*.*0]

*d*<sup>2</sup> + *R*2(*y, z,* e*,* d)  $\mathsf{I}$ ˆ *f*  $\frac{1}{2}$  $\overline{y}$  *d*<sup>1</sup> + if  $\overline{a}$ *f*  $\ddot{\phantom{0}}$  $\tilde{z}$  $\overline{\phantom{a}}$ *d*<sup>2</sup> + *R*2(*y, z,* e*,* d)  $equations$  *y,z,*0 *y,z,*0 *y,z,*0 @ ˆ y

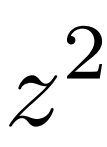

*<sup>f</sup>*(*y, z,* <sup>e</sup>*,* <sup>d</sup>) = ✓ use abstraction of floating-point arithmetic

### $\hat{f}(y \approx \mathbf{e} \mathbf{d}) = \frac{(y(1+\rho_1) + d_1)^2}{($  $\sum_{i=1}^{n}$ ˆ  $(f_1 + f_2)$ <br> $(f_2 + f_3) + (f_3 + f_4) + (f_4 + f_5) + (f_5 + f_6) + (f_7 + f_7)$  $(e_7)$ to compute abstraction  $\hat{f}$  $\hat{f}(y, z, \mathbf{e}, \mathbf{d}) = \left( ((y(1+e_1)+d_1)^2(1+e_2)+d_2) + ((z(1+e_3)+d_3)^2(1+e_4)+d_4) \right)$ ◆  $(1+e_5)$

*<sup>f</sup>*(*y, z*) = *<sup>y</sup>*<sup>2</sup> <sup>+</sup> *<sup>z</sup>*<sup>2</sup> where *<sup>y</sup>* <sup>2</sup> *<sup>Y</sup>* = [10*.*0*,* <sup>20</sup>*.*0]*, z* <sup>2</sup> *<sup>Z</sup>* = [20*.*0*,* <sup>80</sup>*.*0]

 $\overline{a}$ 

$$
\max_{y,z \in Y,Z} \left| f(y,z) - \tilde{f}(\tilde{y},\tilde{z}) \right|
$$

$$
f(y, z) = y^2 + z^2
$$

### $\overline{\phantom{a}}$  $\tilde{op} = op(1 + e) + d$  where  $|e| \leq \epsilon, |d| \leq \delta$  $op = op(1 + e) + a$  where  $op - op(1 + e) + a$

I

- *<sup>f</sup>*(*y, z,* <sup>0</sup>*,* <sup>0</sup>) + @ Taylor approximation wrt. *ei, d<sup>i</sup>* around (*y, z,* 0*,* 0): • now only real-valued
- $\overline{C}$ ˆ *f*  $\frac{1}{2}$ ason about aute<mark>:</mark> ˆ *f*  $\frac{1}{2}$  $\overline{\mathfrak{c}}$ *f*(*y, z,* e*,* d) = *<sup>f</sup>*(*y, z,* <sup>0</sup>*,* <sup>0</sup>) + @ ˆ  $\alpha$  complex to re  $\overline{\text{dS}}$ *<sup>f</sup>*(*y, z,* <sup>0</sup>*,* <sup>0</sup>) + @ *f* @*e*<sup>1</sup>  $\overline{a}$  $\bigcirc$  $\overline{\phantom{0}}$ • but still too complex to reason about automatically
- @*d*<sup>1</sup> *y,z,*0 @*d*<sup>2</sup>  $\mathsf{pach}$  i  $\overline{a}$  $\overline{1}$ • apply Taylor approximation; standard approach in maths and physics to simplify equations

*<sup>f</sup>*(*y, z*) = *<sup>y</sup>*<sup>2</sup> <sup>+</sup> *<sup>z</sup>*<sup>2</sup> where *<sup>y</sup>* <sup>2</sup> *<sup>Y</sup>* = [10*.*0*,* <sup>20</sup>*.*0]*, z* <sup>2</sup> *<sup>Z</sup>* = [20*.*0*,* <sup>80</sup>*.*0]

compute Taylor approximation around (*y, z*, **0, 0**) or approximation around  $(u, z, 0, 0)$  $\hat{f}$  $f(y,z,\mathbf{e},\mathbf{d}) =$  $\hat{f}$  $\hat{f}(y, z, 0, 0) + \frac{\partial}{\partial y}$  $\hat{f}$ *f*  $\partial e_1$  $\partial$  $\hat{f}$ *f*  $\partial d_1$ expansions, however, in practice these are terminated after some finite number  $\lambda$  theorem finite number  $\lambda$  theorem finite number of  $\lambda$  theorem finite number of  $\lambda$  theorem finite number of  $\lambda$  theorem finite numbe  $\partial e_1$   $\partial e_2$   $\partial e_3$  $f(u, z)$   $\frac{\partial f}{\partial u}$   $\frac{\partial f}{\partial u}$   $\frac{\partial f}{\partial v}$ @ *f* XI  $\alpha$ <sup>2</sup>  $\bigcap$  $\ddot{\phantom{0}}$  $\overline{\phantom{a}}$  $\mathbf{p}(x) =$ *d*<sup>1</sup> + @ *f*  $\overline{\mathcal{L}}$  $\overline{0}$  $\mathcal{Y}% _{M_{1},M_{2}}^{(h,\sigma),(h,\sigma)}(-\varepsilon)$  $\mathcal{Y}$  *y,z,*0  $f(y, z)$  $\sqrt{2}$ @*d*<sup>1</sup>  $\overline{\phantom{a}}$  $\ddot{\phantom{0}}$  $\overline{\partial e_1}$  $\big)$ *f*(*y*)  $\frac{d}{d}$   $\frac{d}{d}$   $\frac{d}{d}$  +

max

complexity, FPTaylor applies a Taylor applies a Taylor applies a Taylor applies a Taylor expansion: Taylor exp<br>Taylor expansion: Taylor expansion: Taylor expansion: Taylor expansion: Taylor expansion: Taylor expansion: Ta

<sup>x</sup>2*<sup>I</sup> <sup>|</sup>f*(x) <sup>ˆ</sup>

*f*(x*,* e*,* d))*|*

(x*,* 0*,* 0)(*d<sup>i</sup>* 0) + *R*2(x*,* e*,* d)

Ľ.

### **Taylor approximation**  $\overline{\phantom{a}}$  $M$ imetian $\mathbf r$ complex for (continuous, real-valued) optimization tools to handle. To reduce *op*˜ = *op*(1 + *e*) + *d* where *|e|* ✏*, |d|*

$$
f(\mathbf{x}) = f(\mathbf{a}) + \sum_{i=1}^{k} \frac{\partial f}{\partial x_i}(\mathbf{a})(x_i - a_i) + 1/2 \sum_{i,j=1}^{k} \frac{\partial^2 f}{\partial x_i \partial x_j}(\mathbf{p})(x_i - a_i)(x_j - a_j)
$$
\nchoose suitable point, first-order derivative, *f* is a positive number.

choose suitable point first-order derivative remainder bounds error *<sup>f</sup>*(*y, z,* <sup>0</sup>*,* <sup>0</sup>) + @  $\overline{C}$ *f*  $\overline{C}$ *e* suitable point of the  $\frac{1}{2}$ ˆ *f*  $t$ 

bound on the rounding error: The rounding error and the rounding error and the rounding error on the rounding e

nd on roundoff err  $\begin{array}{c|c} 1 & 9, z \subset I & \text{O} \subset I \\ y, z, \end{array}$ ˆ *f*(x*,* e*,* d) =  $\overline{A}$ (x*,* <sup>0</sup>*,* 0)(*e<sup>i</sup>* 0) +<sup>X</sup>  $, \sim,$  $\vert z, z \rangle \big \vert = \inf_{u, z}$  $\left| \begin{array}{c} I \end{array} \right|$   $\left| \begin{array}{c} Oe_1 \\ \end{array} \right|_M$  $\max_{\eta \in \mathcal{I}}$   $\bullet$  $\overline{\phantom{0}}$  $\dot{f}(y,z,\mathbf{e},$ *y,z*2*I*  $\overline{\mathbf{C}}$  $\mathbf C$ @*e*<sup>1</sup>  $\frac{1}{\sqrt{2}}$  $\mathbf{r}$  $\int$  $\mathbf{r}$  $\theta| = \max_{\mathbf{z} \in \mathbf{I}} |\frac{\partial}{\partial \mathbf{z}}$ max  $y,z \in I$  $\begin{array}{c} \hline \end{array}$   $\begin{array}{c} \end{array}$  $\hat{f}$  $f(y, z, \mathbf{e}, \mathbf{d}) - f(y, z)$  $\overline{\phantom{a}}$   $\begin{array}{c} \end{array}$  $=$  max  $y,z \in I$  $\overline{\mathbf{r}}$   $\begin{array}{c} \end{array}$  $\partial$  $\hat{f}$ *f*  $\partial e_1$ approximate bound on roundoff error:

*r*<br>Dider d @  $\ddot{x}$ *f*  $\sqrt{6}$ /t t-order defivative r<br>Pamaindar hounds arror  $\epsilon$  $\overline{\mathcal{L}}$ 

$$
\hat{f}(y, z, \mathbf{e}, \mathbf{d}) = \hat{f}(y, z, \mathbf{0}, \mathbf{0}) + \left. \frac{\partial \hat{f}}{\partial e_1} \right|_{y, z, \mathbf{0}} e_1 + \left. \frac{\partial \hat{f}}{\partial e_2} \right|_{y, z, \mathbf{0}} e_2 + \left. \frac{\partial \hat{f}}{\partial e_3} \right|_{y, z, \mathbf{0}} e_3 +
$$
\n
$$
= f(y, z) \qquad \left. \frac{\partial \hat{f}}{\partial d_1} \right|_{y, z, \mathbf{0}} d_1 + \left. \frac{\partial \hat{f}}{\partial d_2} \right|_{y, z, \mathbf{0}} d_2 + R_2(y, z, \mathbf{e}, \mathbf{d})
$$

 $\mathbb{R}^3$ 

$$
\left.\frac{\partial \hat{f}}{\partial e_1}\right|_{y,z,{\bf 0}}e_1\;+\; \dots \;+\; \frac{\partial \hat{f}}{\partial d_2}\right|_{y,z,{\bf 0}}d_2\;+\; R_2(y,z,{\bf e},{\bf d})\bigg|
$$

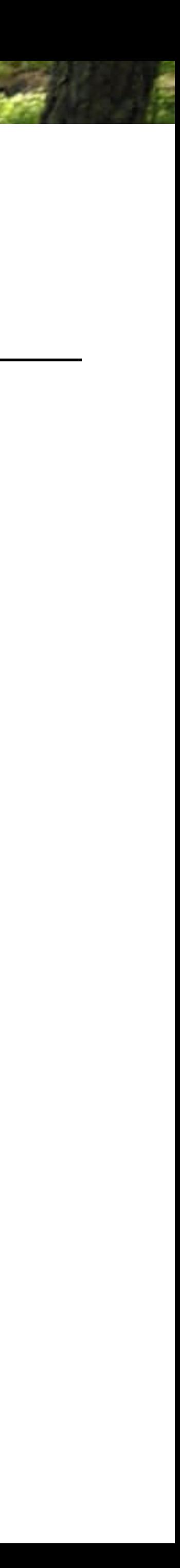

abstraction:

general first-order Taylor approximation: *<sup>f</sup>*(*y, z,* <sup>e</sup>*,* <sup>d</sup>) = ✓  $\frac{1}{2}$  $5\overline{C}$ *f*(*st*-order Taylor approximation:

◆

abstraction:

- compute floating-point abstraction
- compute derivatives symbolically
- bound derivates over interval input domain
	- with interval arithmetic or branch-and-bound
- 
- does **not** support function calls **modularly** requires *inlining* of functions

| abstraction/simplification |

Ħ,

• supports arithmetic and transcendental functions (as library functions, but derivatives are well-defined)

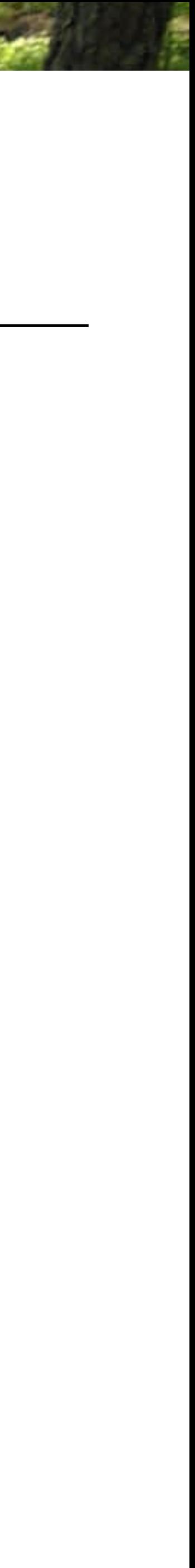

*y,z,*0

*y,z,*0

### **Bounding rounding errors** hence the roundown by:

$$
\max_{y,z\in I}\left|\hat{f}(y,z,\mathbf{e},\mathbf{d})-f(y,z)\right|=\max_{y,z\in I}\left|\left.\frac{\partial\hat{f}}{\partial e_1}\right|_{y,z,\mathbf{0}}e_1\right.+\ \dots\ +\left.\frac{\partial\hat{f}}{\partial d_2}\right|_{y,z,\mathbf{0}}d_2\ +\ R_2(y,z,\mathbf{e},\mathbf{d})\right|
$$

ū.

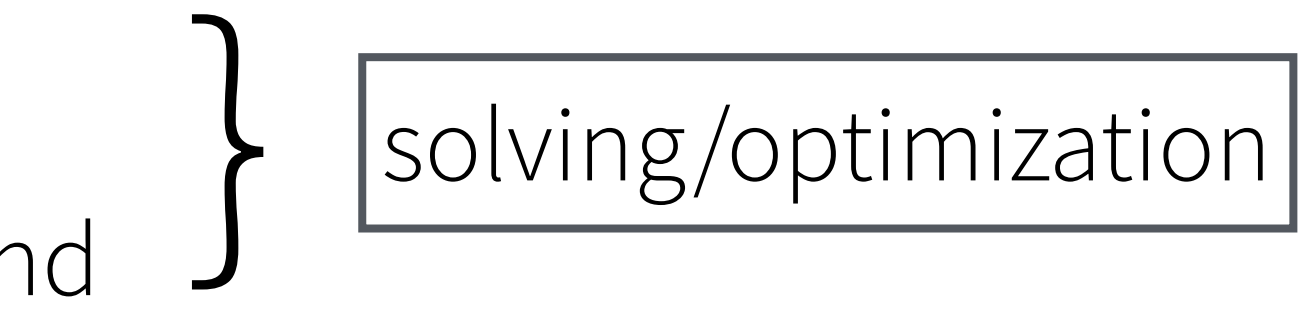

# **This talk**

**Background on floating-point arithmetic** *(real quick)*

**Floating-points in KeY**

*Deductive Verification of Floating-Point Java Programs in KeY*, TACAS'21 and STTT'23

**Tutorial on rounding error analysis** *(by example)* 

### **Recent work in rounding error analysis**

*Modular Optimization-Based Roundoff Error Analysis of Floating-Point Programs*, SAS'23

joint work with Rosa Abbasi

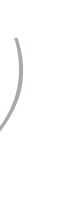

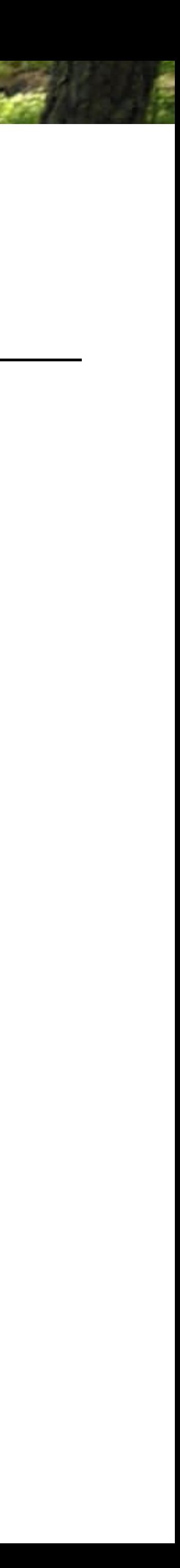

### **Modular rounding error analysis** The overall errors are given by: Modular r

- *<sup>x</sup>*2*<sup>I</sup> <sup>|</sup>g*(*x*) *<sup>g</sup>*˜(˜*x*)*<sup>|</sup> <sup>|</sup>g<sup>|</sup>* <sup>+</sup> *<sup>|</sup>g<sup>|</sup>*  $\mathfrak{p}$   $\mathfrak{p}$   $\mathfrak{p}$  $f(y, z) = g(y) + g(z)$  where  $y \in [10.0, 20.0], z \in [20.0, 80.0] \longrightarrow y, z \in [0.0, 100.0]$  $g(x) = x^2$  where  $x \in [0.0, 100.0]$
- consider simplified case first: no input errors *y*, *z z z z z z z ...* 100 *input er*
- **step 1:** compute an error specification for each procedure

$$
\max_{x \in I} x \in I
$$
  
max<sub>1</sub>  $\int f(y)$ 

ant error bound<br>and *much accuracy* constant error bound

looses too much accuracy

# $y \in [10.0, 20.0], z \in [20.0, 80.0] \longrightarrow$

- $\frac{1}{2}$
- $W$  define a rounding model for procedures:  $\mathcal{M}$  and  $\mathcal{M}$  are procedures:  $\mathcal{M}$  and  $\mathcal{M}$  are procedures:  $\mathcal{M}$ ˆ(*x, e*1*, d*1) = *x*<sup>2</sup>(1 + *e*1) + *d*<sup>1</sup> • **goal:** abstract enough but not too much *<sup>x</sup>*2*<sup>I</sup> <sup>|</sup>g*(*x*) *<sup>g</sup>*˜(˜*x*)*<sup>|</sup> <sup>|</sup>g<sup>|</sup>* <sup>+</sup> *<sup>|</sup>g<sup>|</sup>*  $\overline{\phantom{a}}$ *y,z*2*J,K <sup>|</sup>f*(*y, z*) ˜*f*(˜*y, <sup>z</sup>*˜)*<sup>|</sup> <sup>|</sup><sup>f</sup> <sup>|</sup>* <sup>+</sup> *<sup>|</sup><sup>f</sup> <sup>|</sup>*

Running example:

*g*(*y*) + *g*(*y*) + *g*(*z*) + *g*(*z*) )<br>【 (1 + *e*2) max *<sup>x</sup>*2*<sup>I</sup> <sup>|</sup>g*(*x*) *<sup>g</sup>*˜(*x*)*<sup>|</sup> <sup>|</sup>g<sup>|</sup>* modest performance pre-compute only derivatives

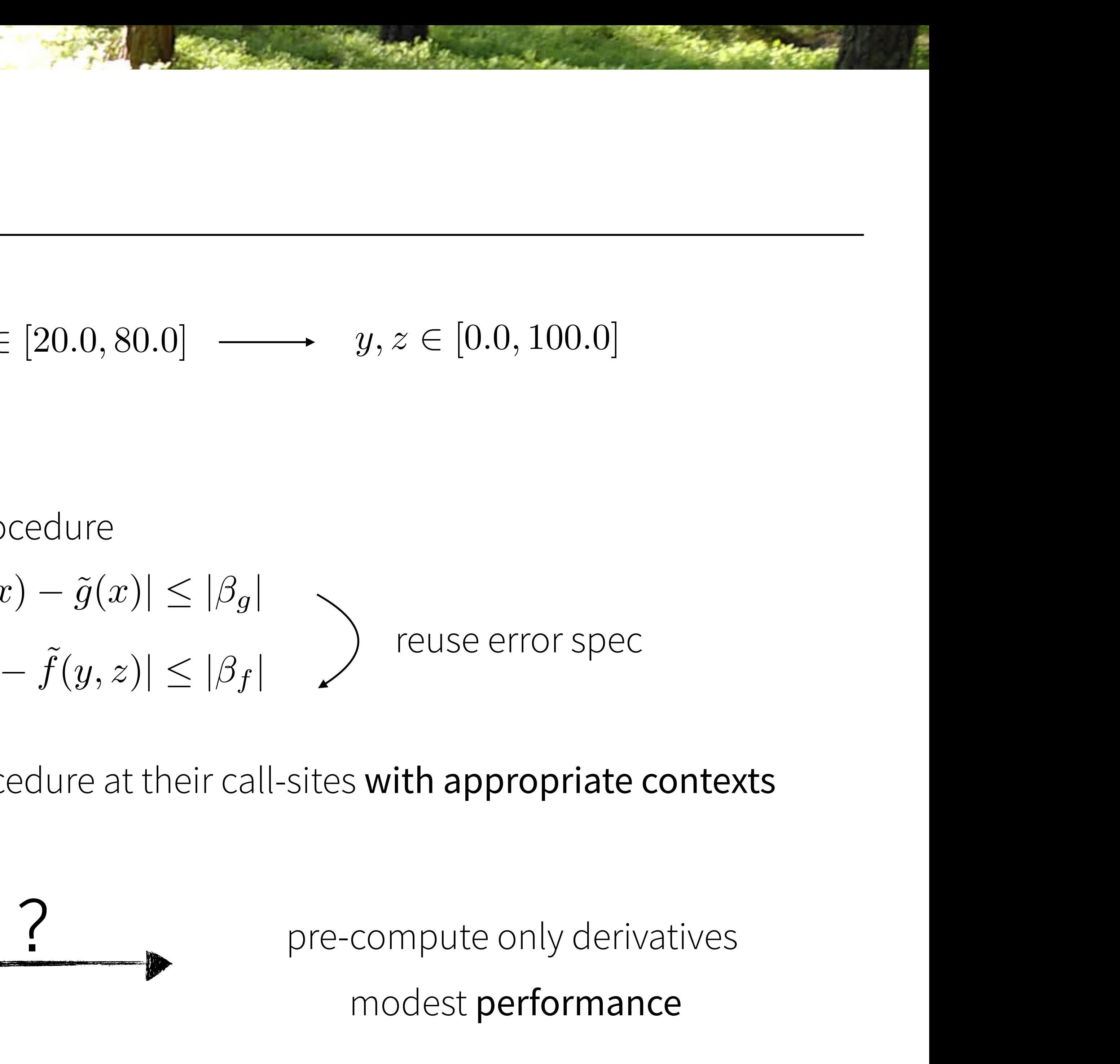

simplified case:

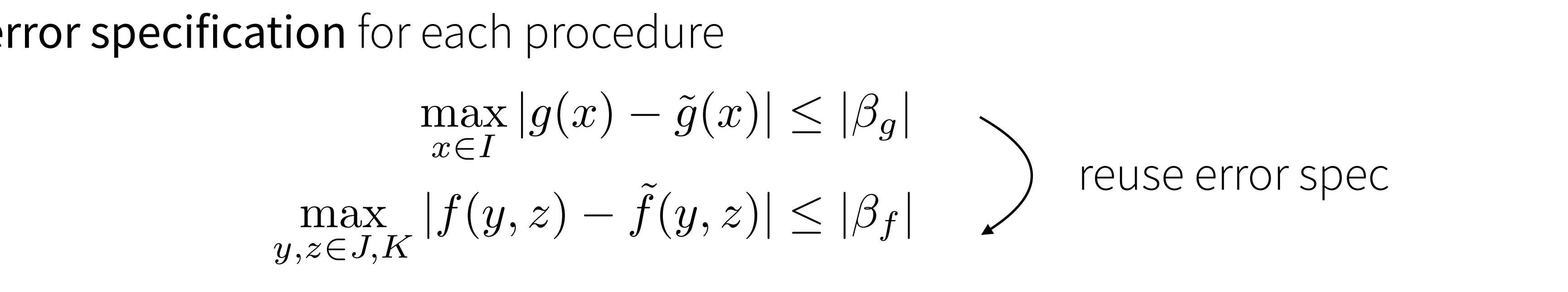

**• step 2:** instantiate error specifications for each procedure at their call-sites with appropriate contexts  $\frac{1}{2}$ *j*r call-sites with appropriate contexts

?

### **Step 1: Roundoff error specification** *f*(*x*)  $\frac{1}{2}$  *f***(***x***)**, *z k* 2 *k z* 2 *n* 2 *n* 2 *n* 2 *n* 2 *n* 2 *n* 2 *n* 2 *n* 2 *n* 2 *n* 2 *n* 2 *n* 2 *n* 2 *n* 2 *n* 2 *n* 2 *n* 2 *n* 2 *n* 2 *n* 2 *n* 2 *n* 2 *n* 2 *n* 2 *n* 2 *n* 2 *n* 2 *n* 2 *n* Step 1: Ro

if we inline:

and the new strain would look like the strain would look like the strain would look like the strain would look<br>The strain would look like the strain would look like the strain would be a strain would be a strain would be

 $g(x) = x^2 \quad \text{where} \quad x \in [0.0, 100.0]$  $\check{c}$  $f(y, z) = g(y) + g(z)$  where  $y \in [10.0, 20.0], z \in [20]$  $(0, 80.0)$  $f(y, z) = g(y) + g(z)$  where  $y \in [10.0, 20.0], z \in [20.0, 80.0]$ 

• values of symbolic variables only needed at instantiation time max<br>maximum *n*<sub>bolic</sub> variables only needed at instant

• extend rounding error model with procedures: replaced with (real-valued) symbolic variables

- 
- 
- 

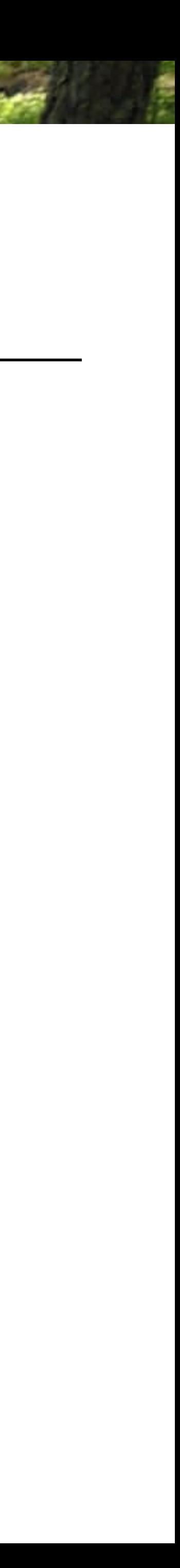

$$
\hat{g}(x, e_1, d_1) = x^2(1 + e_1) + d_1
$$
  

$$
\hat{f}(y, z, e_2, \beta_g(y), \beta_g(z)) = \left(g(y) + \beta_g(y) + g(z) + \beta_g(z)\right)(1 + e_2)
$$
  
real-valued result  
absolute error

depends on input parameter *<sup>x</sup>*2*<sup>I</sup> <sup>|</sup>g*(*x*) *<sup>g</sup>*˜(˜*x*)*<sup>|</sup> <sup>|</sup>g<sup>|</sup>* <sup>+</sup> *<sup>|</sup>g<sup>|</sup>*

*g*

### **Step 1: Roundoff error abstraction** instead, we define a rounding model for procedures. We define a rounding model for procedures: the procedures:<br>In the procedures: the procedures: the procedures: the procedures: the procedures: the procedures: the procedu<br>

ˆ(*x, e*1*, d*1) = *x*<sup>2</sup>(1 + *e*1) + *d*<sup>1</sup>

• proceed as before with Taylor approxim atio • proceed as before with Taylor approximation:

$$
\hat{g}(x, e_1, d_1) = x^2(1 + e_1) + d_1
$$
  

$$
\hat{f}(y, z, e_2, \beta_g(y), \beta_g(z)) = (g(y) + \beta_g(y) + g(z) + \beta_g(z))(1 + e_2)
$$

 $i = 1, 2, \ldots, n$  are pre-evaluate the parts that tend tend tend to be small: • the remainder terms that do not contain any terms themselves. • pre-evaluate part of the Taylor approximations at abstraction stage already

 $\hat{f}$ *f*  $\partial \beta_g(z)$  $\begin{array}{c} \hline \end{array}$   $|_{y,z,\mathbf{0}}$  $\beta_g(z) + \big(R_2(y,z,e_2,\beta_g(y),\beta_g(z)\big)$ 

symbolically

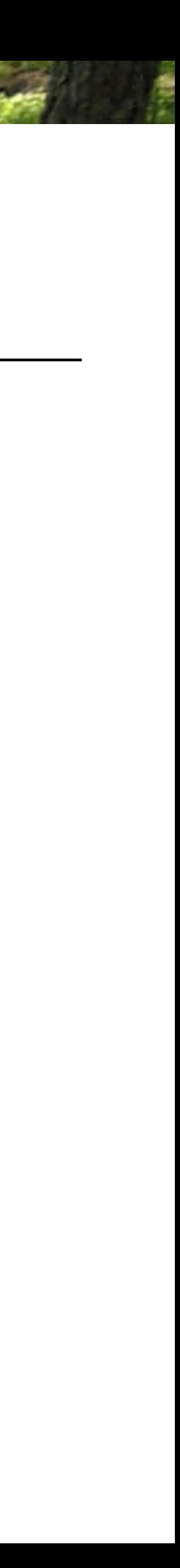

$$
\beta_g = \frac{\partial \hat{g}}{\partial e_1}\Big|_{x,0} e_1 + \left(\frac{\partial \hat{g}}{\partial d_1}\Big|_{x,0} d_1\right)
$$
\n
$$
\beta_f = \left.\frac{\partial \hat{f}}{\partial e_2}\right|_{y,z,0} e_2 + \left.\frac{\partial \hat{f}}{\partial \beta_g(y)}\Big|_{y,z,0} \beta_g(y) + \left.\frac{\partial \hat{f}}{\partial \beta_g(z)}\right|_{y,z,0} \beta_g(z) + R_2(y,z,e_2,z) + \left.\frac{\partial \hat{f}}{\partial \beta_g(z)}\right|_{y,z,0} \beta_g(z) + \left.\frac{\partial \hat{f}}{\partial z}\right|_{z,z,0} e_2 + \left.\frac{\partial \hat{f}}{\partial z}\right|_{z,z,0} e_3 + \left.\frac{\partial \hat{f}}{\partial z}\right|_{z,z,0} e_3 + \left.\frac{\partial \hat{f}}{\partial z}\right|_{z,z,0} e_4 + \left.\frac{\partial \hat{f}}{\partial z}\right|_{z,z,0} e_5 + \left.\frac{\partial \hat{f}}{\partial z}\right|_{z,z,0} e_5 + \left.\frac{\partial \hat{f}}{\partial z}\right|_{z,z,0} e_6 + \left.\frac{\partial \hat{f}}{\partial z}\right|_{z,z,0} e_7 + \left.\frac{\partial \hat{f}}{\partial z}\right|_{z,z,0} e_7 + \left.\frac{\partial \hat{f}}{\partial z}\right|_{z,z,0} e_8 + \left.\frac{\partial \hat{f}}{\partial z}\right|_{z,z,0} e_9 + \left.\frac{\partial \hat{f}}{\partial z}\right|_{z,z,0} e_9 + \left.\frac{\partial \hat{f}}{\partial z}\right|_{z,z,0} e_9 + \left.\frac{\partial \hat{f}}{\partial z}\right|_{z,z,0} e_9 + \left.\frac{\partial \hat{f}}{\partial z}\right|_{z,z,0} e_9 + \left.\frac{\partial \hat{f}}{\partial z}\right|_{z,z,0} e_9 + \left.\frac{\partial \hat{f}}{\partial z}\right|_{z,z,0} e_9 + \left.\frac{\partial \hat{f}}{\partial z}\right|_{z,z,0} e_9 + \left.\frac{\partial \hat{f}}{\partial z}\right|_{z,z,0} e_9 + \left.\frac{\partial \hat{f}}{\partial z}\right|_{z,z,0} e_9 + \left.\frac{\partial \hat{
$$

### **Step 2: Instantiation** arguments at the call site. This precondition check can also be applied post analysis.

• instantiate error terms using interval analysis recursively *g* results in the following evaluated functions.

For the (Running Example), instantiating the roundoff error specification of

- arithmetic expression or another procedure call. The called the called the called the called the called the ca<br>. The called the called the called the called the called the called the called the called the called the called • tradeoff: parts of  $\beta_g$  have been computed with (potentially) wider ranges, but only once
- $\mathbf{e}$  such input arguments. We treat both cases uniformly by observing that by observing that by observing that  $\mathbf{e}$ **• correctness:** inlining error specs without pre-computation yields the same error expression

$$
\beta_g = \epsilon \max |x^2| + \delta,
$$
  

$$
\beta_f = \epsilon \max |g(y) + g(z)| + (1 + 2\epsilon) \max |\beta_g(y)|
$$

 $\bullet$  also check that intervals of error specifications are respected • also check that intervals of error specifications are respected

in this state and before instantiating and before instantiating and before instantiation of a called procedure, and a called procedure, and a called procedure, and a called procedure, and a called procedure, and a called p

we check that the intervals of intervals of intervals of the input parameters of the called procedure—for the called

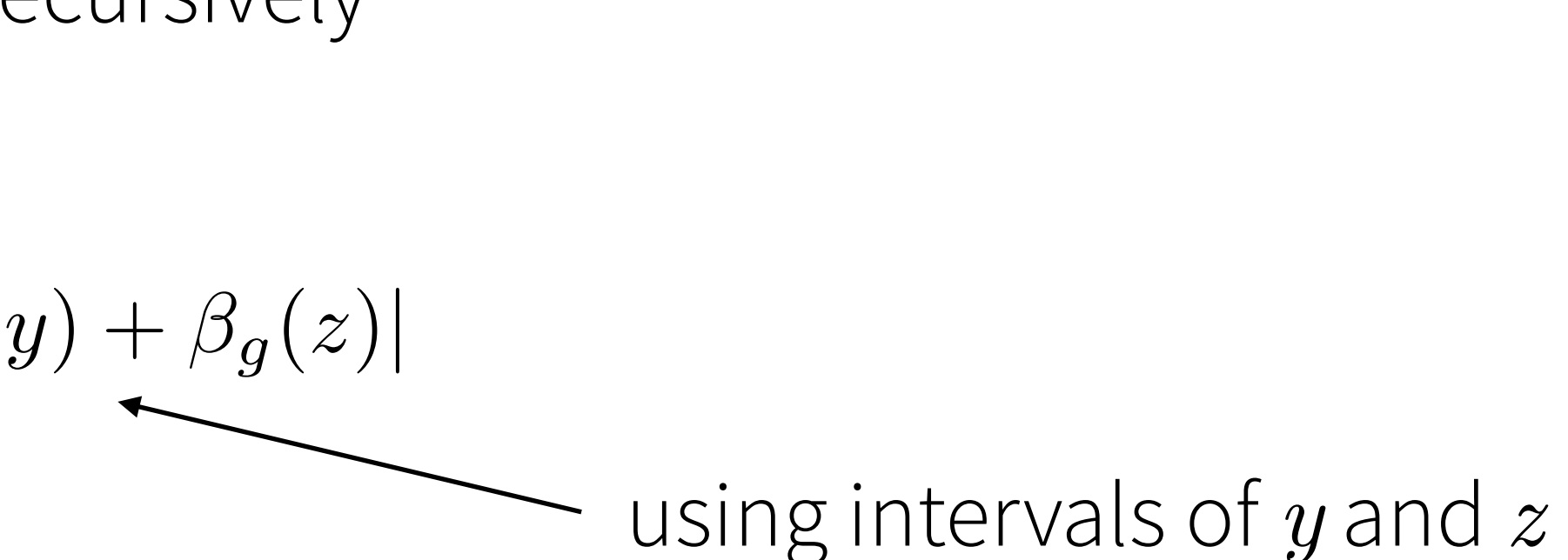

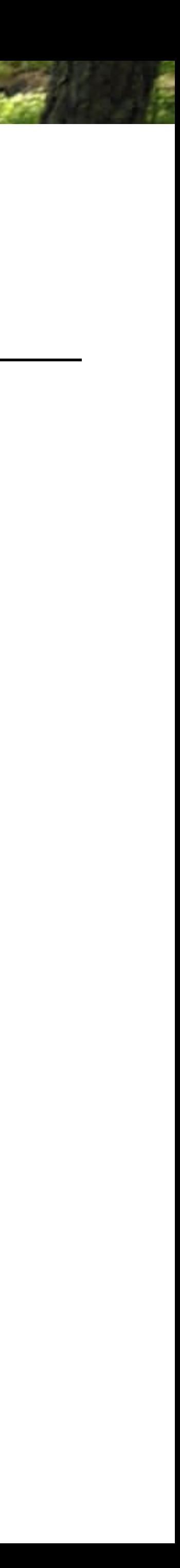

### Input errors Our approach rests on two observations from the above discussion. We first **nd**

· use triangle inequality to split error:  $R_{\text{max}}$ *f*  $\overline{f}$   $\overline{f}$   $\overline{f}$ .<br>م ا  $\overline{\phantom{a}}$ *f* j<br>L  $\overline{\mathsf{L}}$ ly lu spiil  $\overline{\bigcirc}$ ˆ *f*

• compute error specification in two parts: • the first-order derivatives w.r.t. absolute errors for subnormals, i.e. *di*s,

$$
\max_{x \in I} |g(x) - \tilde{g}(\tilde{x})| \le |\gamma_g| + |\beta_g|
$$
  

$$
\max_{y, z \in J, K} |f(y, z) - \tilde{f}(\tilde{y}, \tilde{z})| \le |\gamma_f| + |\beta_f|
$$

tion FPT and leave all evaluation FPTaylor Error and leave all evaluation to the call sites. This approach the

É,

i.

b.

$$
|f(\mathbf{x}) - \tilde{f}(\tilde{\mathbf{x}})| = |f(\mathbf{x}) - f(\tilde{\mathbf{x}}) + f(\tilde{\mathbf{x}}) - \tilde{f}(\tilde{\mathbf{x}})|
$$

*g*(*y*) + *g*(*y*) + *g*(*z*) + *g*(*z*)

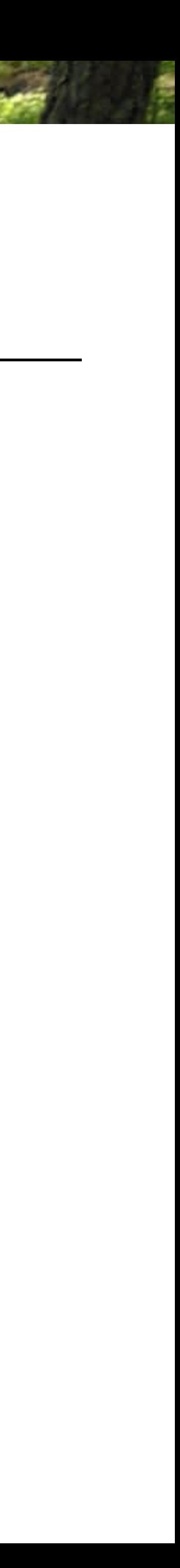

*<sup>g</sup>* =

split the error of a propagation of a propagation of a propagation of into the propagation of input errors and<br>Into the propagation of input errors and roundoff in put errors and roundoff in put errors and roundoff in put

$$
\gamma_g = g(\tilde{x}) - g(x) \quad \text{wh}
$$

$$
\gamma_f = f(\tilde{y}, \tilde{z}) - f(y, z)
$$

@*g* ˆ

effectively amounts to calculate the derivative computations, and does not affect of the does not affect of the

*e*<sup>1</sup> +

@*g* ˆ

J

Y

ˆ *f*(*y*) or approximation, but w.r.p. similar to round the propagation of the property of propagation of propagation of propagation of propagation o • compute Taylor approximation, but w.r.p. inputs

 $|f(\mathbf{x}) - \tilde{f}(\tilde{\mathbf{x}})| = |f(\mathbf{x}) - f(\tilde{\mathbf{x}}) + f(\tilde{\mathbf{x}}) - \tilde{f}(\tilde{\mathbf{x}})| \leq |f(\mathbf{x}) - f(\tilde{\mathbf{x}})| + |f(\tilde{\mathbf{x}}) - \tilde{f}(\tilde{\mathbf{x}})|$  $\overbrace{ \text{normal} }$ propagation error round-o round-off error round-off error  $\frac{1}{2}$  *f*(*z*)  $\frac{1}{2}$  *f*(*z*)  $\frac{1}{2}$   $\frac{1}{2}$   $\frac{1}{2}$   $\frac{1}{2}$   $\frac{1}{2}$   $\frac{1}{2}$   $\frac{1}{2}$   $\frac{1}{2}$   $\frac{1}{2}$   $\frac{1}{2}$   $\frac{1}{2}$   $\frac{1}{2}$   $\frac{1}{2}$   $\frac{1}{2}$   $\frac{1}{2}$   $\frac{1}{2}$   $\frac{1}{2}$   $\frac{1}{2}$   $\frac{$  $\int f(x)$ 

**de la companya de la companya de la companya de la companya de la companya de la companya de la companya de la companya de la companya de la companya de la companya de la companya de la companya de la companya de la compa** 

 $\gamma_g = g(\tilde{x}) - g(x)$  where  $\tilde{x} = x + u_x$  $\gamma_f = f(\tilde{y}, \tilde{z}) - f(y, z)$  where  $\tilde{y} = y + u_y, \tilde{z} = z + u_z$ 

# **Evaluation**

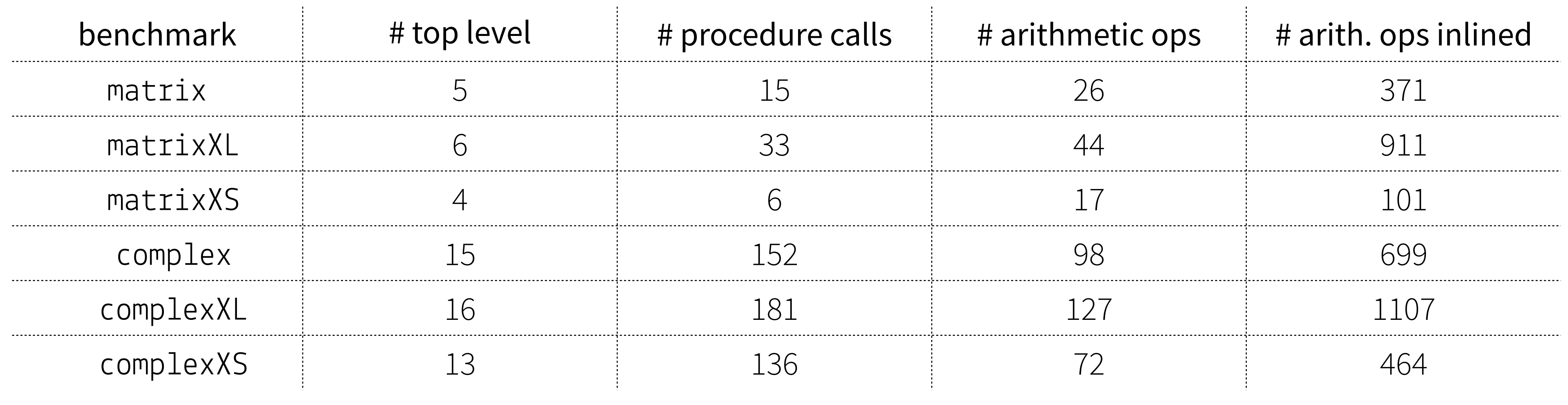

- matrix: library procedures on 3×3 matrices with determinant and Cramer's rule
- <sup>c</sup>omplex: library procedures on complex numbers, used for computing properties of RL circuits
- XL/XS: larger or smaller versions

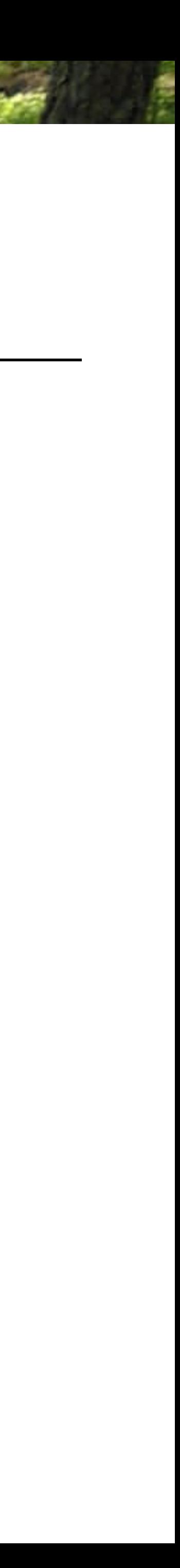

### **Performance-Accuracy wrt. state-of-the-art** Table 3. Comparison of Hugo's, Daisy's and FPTaylor's runtimes and computed errors

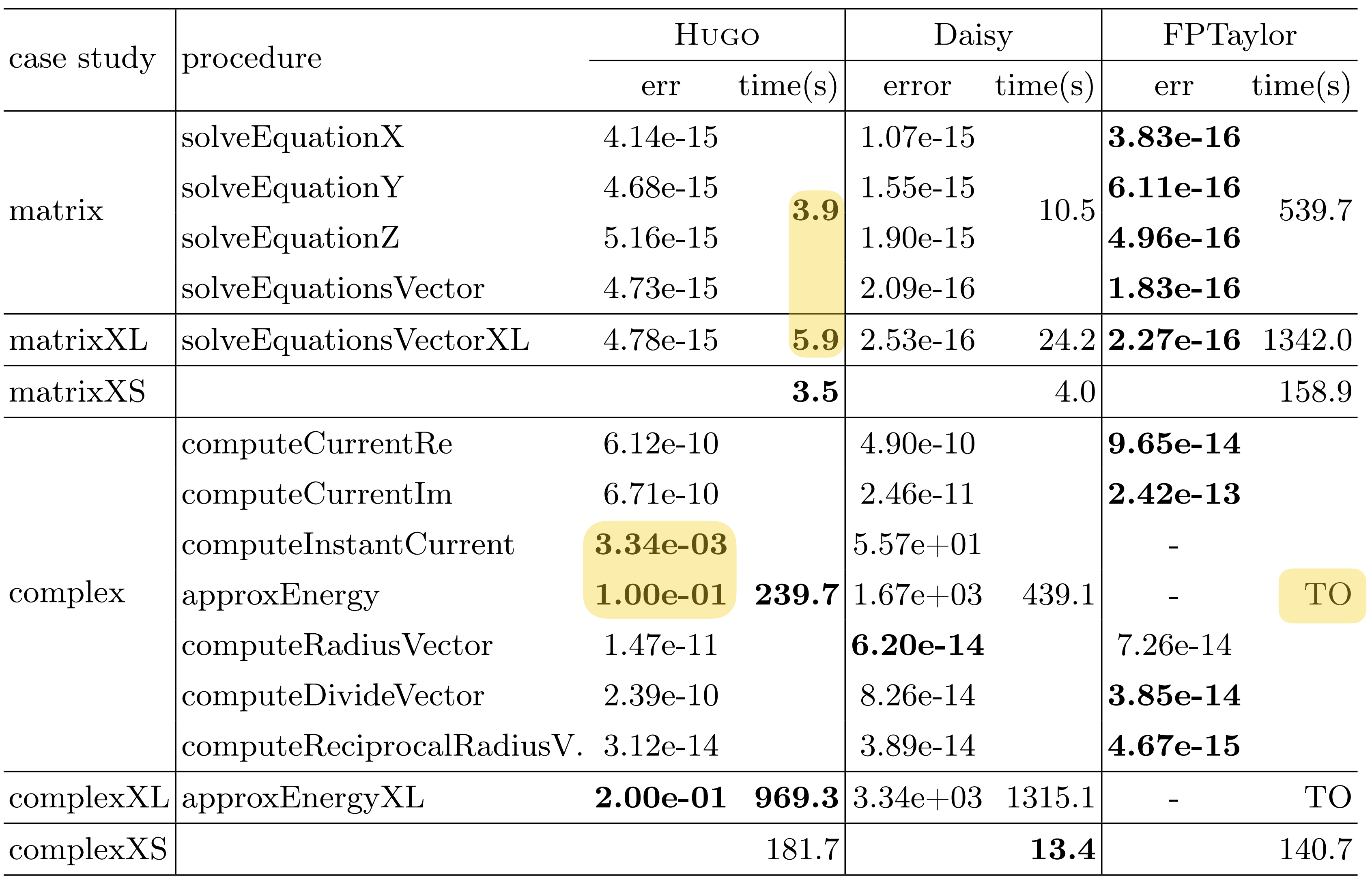

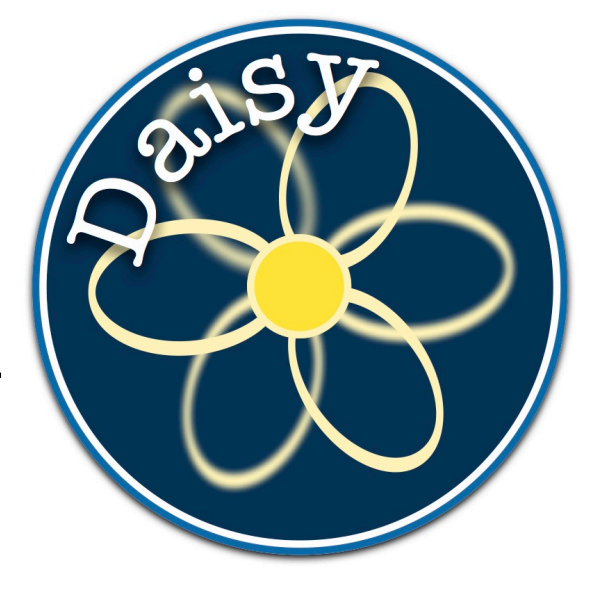

### **Rounding error analysis**

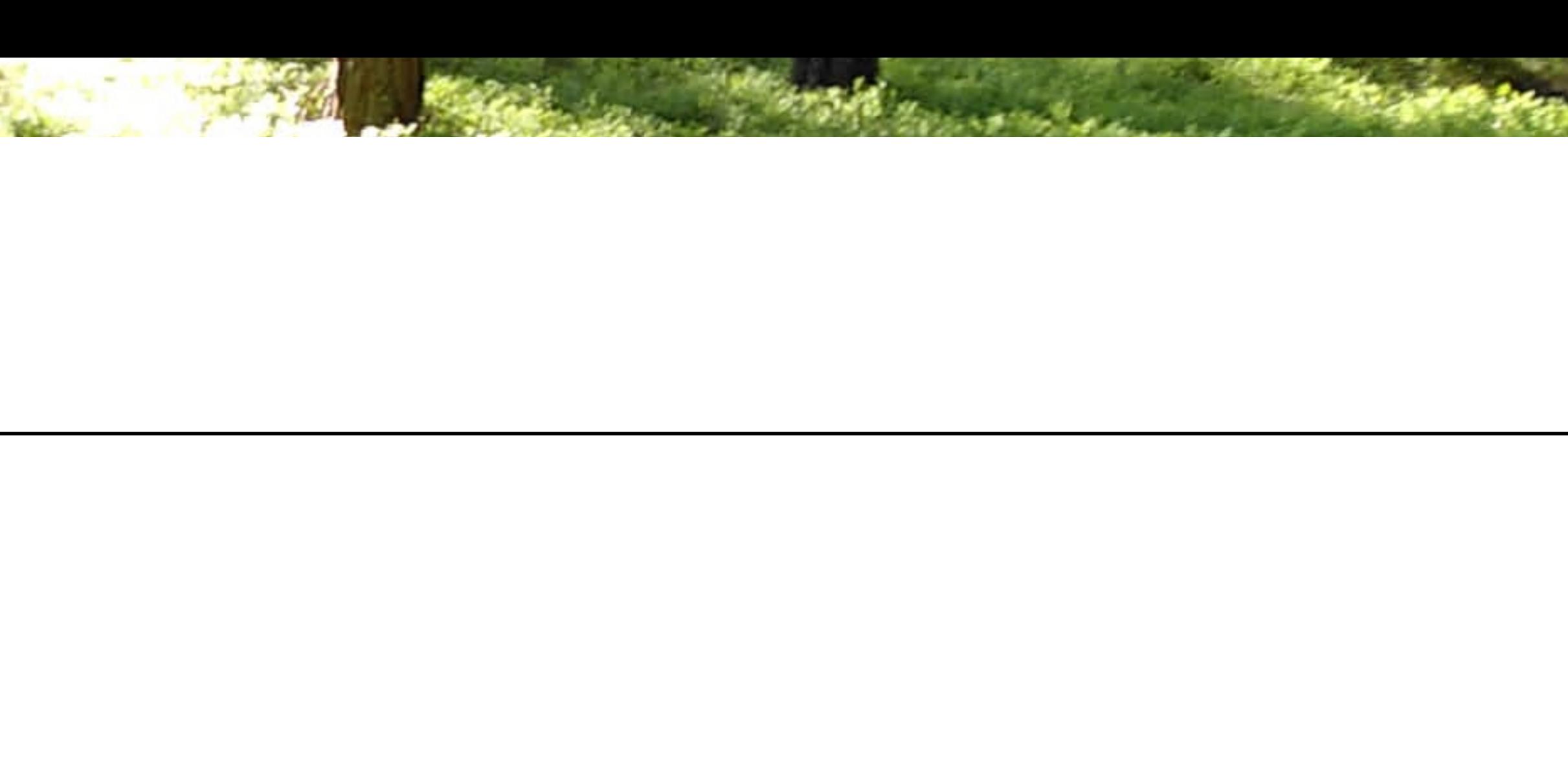

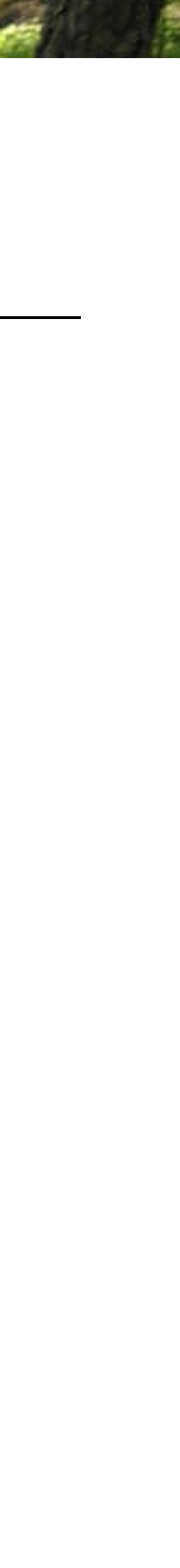

### **Rounding error analysis**

for (short) pure arithmetic computations: FPTaylor [1], Daisy [2], PRECiSA [3]

[1] Rigorous Estimation of Floating-Point Round-off Errors with Symbolic Taylor Expansions. A. Solovyev, C. Jacobsen, Z. Rakamaric, G. Gopalakrishnan. FM'15 [2] Daisy - Framework for Analysis and Optimization of Numerical Programs (Tool Paper), TACAS'18 [3] An Abstract Interpretation Framework for the Round-Off Error Analysis of Floating-Point Programs, L. Titolo, M.A. Feliú, M.M. Moscato, C.A. Muñoz. VMCAI'18

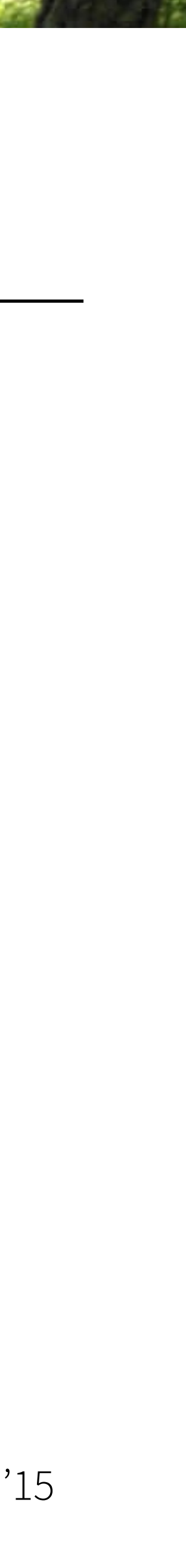

### **Rounding error analysis**

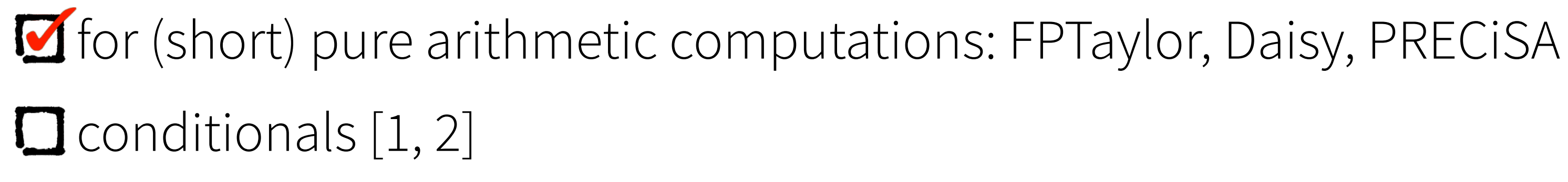

```
def rigidBody(x1: Real, x2: Real, x3: Real): Real = \{require(-15.0 ≤ x1 ≤ 15 & 6 -15.0 ≤ x2 ≤ 15.0 & 6 -15.0 ≤ x3 ≤ 15)
  val res = -x1^*x2 - 2^*x2^*x3 - x1 - x3if (res <= 0.0) \rightarrow\mathbf{u}=\mathbf{u}+\mathbf{u}else
      \mathbf{m}=\mathbf{m}+\mathbf{m}
```
[1] Towards a Compiler for Reals. E. Darulova, V. Kuncak, TOPLAS'17 [2] An Abstract Interpretation Framework for the Round-Off Error Analysis of Floating-Point Programs, L. Titolo, M.A. Feliú, M.M. Moscato, C.A. Muñoz. VMCAI'18

real-valued and floating-point executions may/will diverge

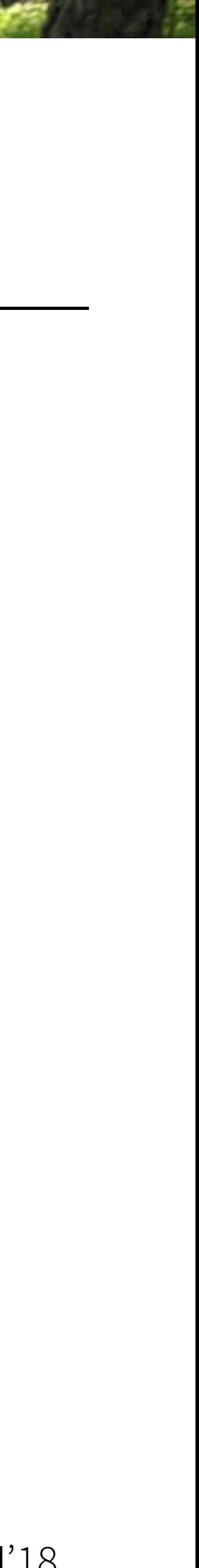

for (short) pure arithmetic computations: FPTaylor, Daisy, PRECiSA **O** conditionals **l**oops [1, 2, 3]

### **Rounding error analysis**

[1] Towards a Compiler for Reals. E. Darulova, V. Kuncak, TOPLAS'17 [2] An Abstract Interpretation Framework for the Round-Off Error Analysis of Floating-Point Programs, L. Titolo, M.A. Feliú, M.M. Moscato, C.A. Muñoz. VMCAI'18 [3] Scaling up Roundoff Analysis of Functional Data Structure Programs. A. Isychev, E. Darulova. SAS'23

## $1.1.01$

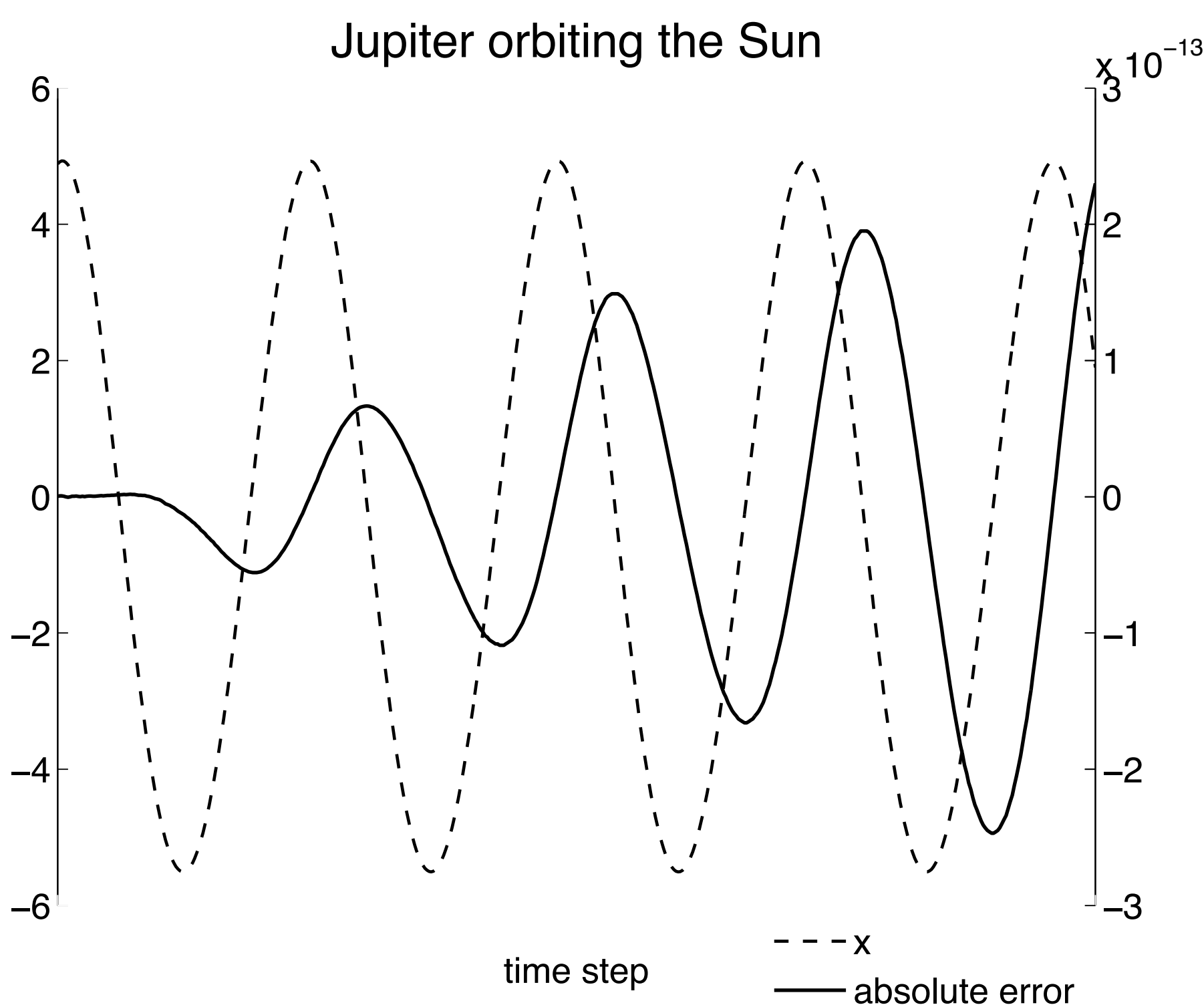

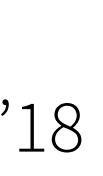

### **Rounding error analysis**

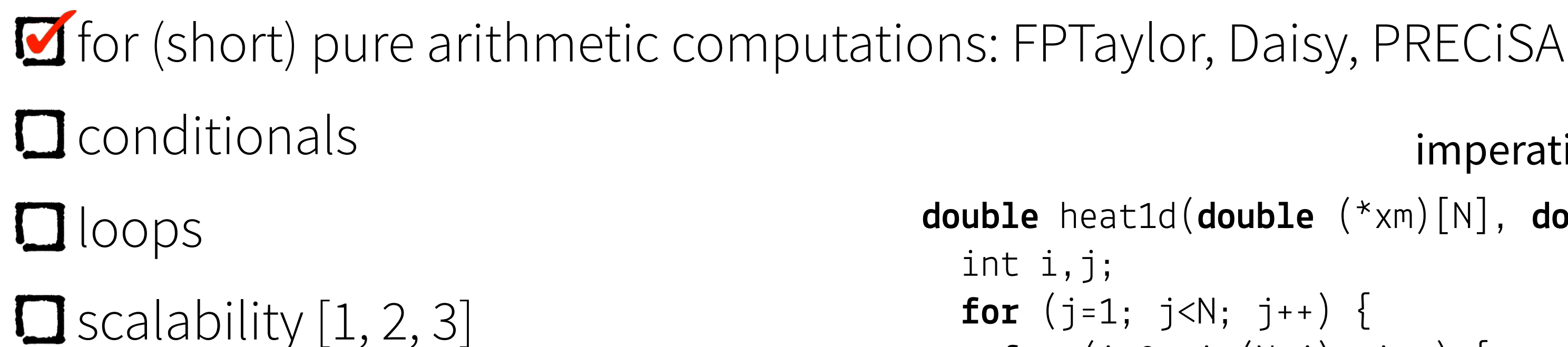

[1]Scalable yet Rigorous Floating-point Error Analysis. A. Das, I. Briggs, G. Gopalakrishnan, S. Krishnamoorthy, P. Panchekha SC'20 [2] A Two-Phase Approach for Conditional Floating-Point Verification. D. Lohar, C. Jeangoudoux, J. Sobel, E. Darulova, M. Christakis. TACAS'21 [3] Scaling up Roundoff Analysis of Functional Data Structure Programs. A. Isychev, E. Darulova. SAS'23

```
double heat1d(double (*xm)[N], double (*xp)[N], double* x0) { 
   int i,j;
  for (j=1; j<N; j++) {
    for (i=2; i<(N-j); i++) {
      xm[j][i]=0.25*xm[j-1][i+1]+0.5*xm[j-1][i]+0.25*xm[j-1][i-1];xp[j][i]=0.25*xp[j-1][i-1]+0.5*xp[j-1][i]+0.25*xp[j-1][i+1]; }
    x \text{m[j][0]} = 0.25 \times x \text{m[j-1][1]} + 0.5 \times x \text{m[j-1][0]} + 0.25 \times x \text{O[j-1]};
    xp[j][0] = 0.25 * xp[j-1][1] + 0.5 * xp[j-1][0] + 0.25 * x0[j-1];x0[i] = 0.25*xm[0][j-1] + 0.5*x0[j-1] + 0.25*xp[0][j-1];\textbf{return } \times 0 \left[ \text{N-1} \right];imperative code:
```
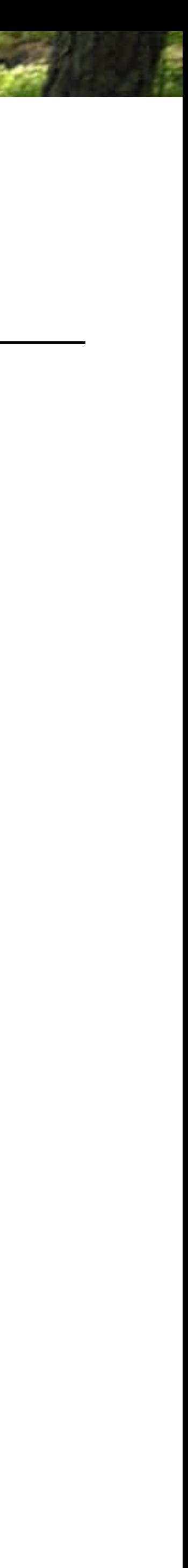

}

}

### **Rounding error analysis**

- Mer (short) pure arithmetic computations: FPTaylor, Daisy, PRECiSA
- $\Box$  conditionals
- $\Box$ loops
- $\Box$  scalability  $[1, 2, 3]$

[1] Scalable yet Rigorous Floating-point Error Analysis. A. Das, I. Briggs, G. Gopalakrishnan, S. Krishnamoorthy, P. Panchekha SC'20 [2] A Two-Phase Approach for Conditional Floating-Point Verification. D. Lohar, C. Jeangoudoux, J. Sobel, E. Darulova, M. Christakis. TACAS'21 [3] Scaling up Roundoff Analysis of Functional Data Structure Programs. A. Isychev, E. Darulova. SAS'23

analysis of our functional DSL scales better [3]:

```
def heat1d(ax: Vector): Real = \{require(1.0 <= ax 66 ax <= 2.0 66 ax.size(33))
  if (ax.length() \leq 1) {
    ax.head
    else \{val coef = Vector(List(0.25, 0.5, 0.25))val updCoefs = ax.slideReduce(3,1)(v \Rightarrow (coef<sup>*</sup>v).sum())
    heat1d(updCoefs)
```
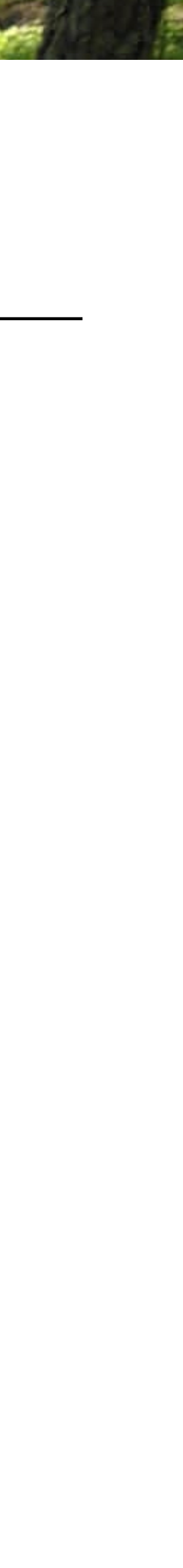

- for (short) pure arithmetic computations: FPTaylor, Daisy, PRECiSA
- **Q** conditionals
- $\square$ loops
- **O** scalability

### **Rounding error analysis**

### **Deductive verification (in KeY)**

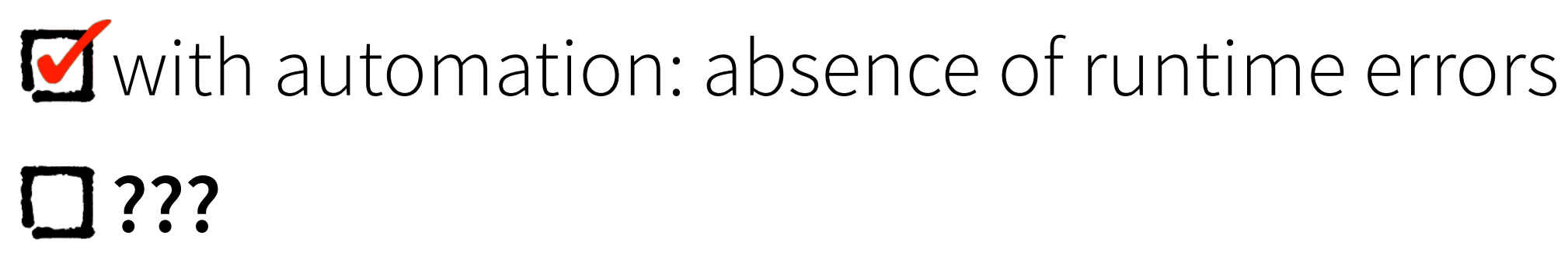

PRECISE PRECISE = SLIGHTLY LESS<br>NUMBER + NUMBER = PRECISE NUMBER PRECISE RECISE - SLIGHTLY LESS<br>NUMBER NUMBER - PRECISE NUMBER PRECISE<br>NUMBER + GARBAGE = GARBAGE PRECISE<br>NUMBER × GARBAGE = GARBAGE  $\sqrt{GARBAGE}$  = LESS BAD  $(GARBAGE)^{2} = \frac{WORSE}{GARBAGE}$  $\frac{1}{N}\sum_{n=1}^{N}$  (N PIECES OF STATISTICALLY) = BETTER (PRECISE) GARBAGE  $=$  MUCH WORSE NUMBER MUCH WORSE GARBAGE - GARBAGE = MUCH WORSE PRECISE NUMBER = GARBAGE, POSSIBLE GARBAGE - GARBAGE DIVISION BY ZERO PRECISE<br>NUMBER GARBAGE  $\times$   $\bigcirc$  =

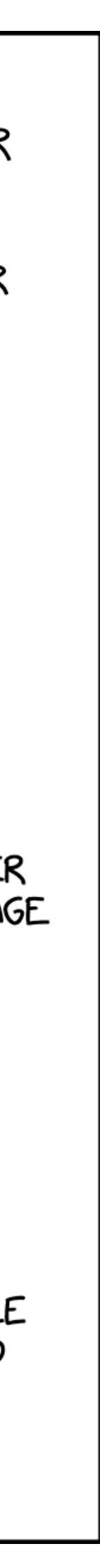